МИНИСТЕРСТВО СЕЛЬСКОГО ХОЗЯЙСТВА РФ ФГБОУ ВПО «БРЯНСКАЯ ГОСУДАРСТВЕННАЯ СЕЛЬСКОХОЗЯЙСТВЕКННАЯ АКАДЕМИЯ»

Кафедра систем энергообеспечения

Л.М. Маркарянц

В.И. Лавров

А.Ю. Земцов

# Пабораторные работы

# **по электрическим измерениям**

УЧЕБНО-МЕТОДИЧЕСКОЕ ПОСОБИЕ

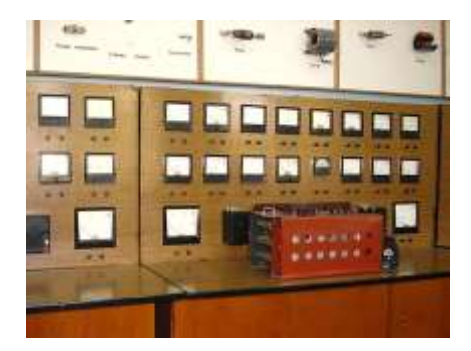

Брянск 2012

**Маркарянц, Л.М.** Электрические измерения: учебнометодическое пособие / Л.М. Маркарянц, В.И. Лавров, А.Ю. Земцов – Брянск: Изд-во Брянской ГСХА, 2012 г. – 86 с.

Методическое пособие для выполнения лабораторных работ по дисциплине «Электрические измерения» разработано в соответствии с программой дисциплины. В пособии отражены вопросы организации и проведения лабораторных работ, порядок их выполнения, требуемая отчётность по лабораторным работам, рекомендуемая литература. Предназначено для студентов очного обучения по специальности 110800 — Агроинженерия, профиль — электрооборудование и электротехнологии.

**Рецензент:** д.т. наук, профессор Погонышев В.А.

*Рекомендовано к изданию методической комиссией факультета энергетики и природопользования Брянской государственной сельскохозяйственной академии протокол №15 от 11.05.2012 г.*

> © Брянская ГСХА, 2012 © Маркарянц Л.М., 2012 © Лавров В.И., 2012 © Земцов А.Ю., 2012

## **ВВЕДЕНИЕ**

Цель методических указаний - освоение требований, предъявляемых к конструкции и принципу действия электроизмерительных приборов, условиям их применения и измерения параметров в процессе работы, транспортировки и хранения; выполнению измерений и их анализу; приобретение практических навыков по комплексной оценке качества электрической энергии при её передаче и потреблении для обеспечения рационального и эффективного использования электрооборудования. Содержание и тематика лабораторных работ направлено на более глубокое изучение студентами практических вопросов учебной программы.

Для этого необходимо:

- знать марки, устройство и принцип действия приборов, влияние окружающей среды и внешних электромагнитных полей на их показания, методы расширения пределов измерения;

- уметь анализировать результаты измерений и исследований, делать заключение о достоверности и качестве измерений, выбирать наиболее эффективные, соответствующие внешним условиям схемы измерений;

- владеть методиками измерения электрических, магнитных и неэлектрических величин, навыками сборки схем и работы на лабораторном оборудовании.

## **Лабораторная работа № 1**

## **Поверка миллиамперметра и вольтметра магнитоэлектрической системы**

**Цель работы:** ознакомление с устройством технических и образцовых измерительных приборов; изучение методов поверки измерительных средств; изучение схемы поверки миллиамперметра и вольтметра; получение практических навыков по определению погрешностей измерительных технических приборов; определение класса точности поверяемых приборов.

## **Содержание работы**

Для оценки параметров отдельных физических величин используются контрольно-измерительные средства. Качество измерительных средств характеризуется совокупностью показателей, определяющих его работоспособность, точность, надежность и эффективность применения.

Для обеспечения гарантированной точности измерений проводится периодическая поверка измерительной аппаратуры.

Поверка измерительного средства - это определение соответствия действительных характеристик измерительного средства техническим условиям или государственным стандартам. При осуществлении поверки применяются измерительные средства поверки - специально предусмотренные средства повышенной точности по сравнению с поверяемыми измерительными средствами. Методы поверки - это совокупность поверочных измерительных средств, приспособлений и способ их применения для установления действительных метрологических показателей поверяемых измерительных средств.

В практике поверки измерительных приборов нашли применение два способа:

- сопоставление показаний поверяемого и образцового приборов;

- сравнение показаний поверяемого прибора с мерой данной вепичины

При поверке первым способом в качестве образцовых приборов выбираются приборы с лучшими метрологическими качествами.

Для поверки приборов постоянного тока в качестве образцовых принимаются магнитоэлектрические приборы, а для поверки приборов переменного тока -электродинамические. В последнее время используются цифровые приборы.

Верхний предел измерений образцового прибора должен быть таким же, как и поверяемого, или не превышать предел измеряемого прибора более чем на 25%. Допустимая погрешность образцового прибора должна быть в 3... 5 раз ниже погрешности поверяемого прибора.

Погрешность выражают в виде абсолютных и относительных величин. Различают:

а) абсолютную погрешность измерительного прибора:

$$
\Delta X = X_{\Pi} - X_{\Pi},
$$

где  $X_{\Pi}$  - показание прибора,

 $X_{\text{II}}$ - действительное значение измеряемой величины.

Абсолютная погрешность, взятая с противоположным знаком, представляет собой поправку К.

$$
K=-\Delta X.
$$

Поправка есть та величина, которую следует алгебраически прибавить к показаниям прибора, чтобы получить действительное значение измеряемой величины.

 $\overline{5}$ 

б) относительную погрешность средства измерения, часто выражаемую в процентах:

$$
\gamma_a = \frac{\Delta X}{X_A} \cdot 100\%
$$

в) Для оценки многих средств измерений широко применяется приведенная погрешность, выражаемая в процентах:

$$
\gamma_{np} = \frac{|\Delta X|}{X_{n,n}} \cdot 100\% \, ^*
$$

где  $X_{n}$  нормирующее значение, т.е. некоторое значение, по отношению к которому рассчитывается погрешность.

Часто в качестве нормирующего значения для приведенной погрешности принимают верхний предел измерения прибора. Для многих средств измерений по приведенной погрешности устанавливают класс точности прибора. Например, прибор класса 0,5 может иметь основную приведенную погрешность, не превышающую 0,5%.

Измерительные приборы могут быть следующих классов точности: 0,05; 0,1; 0,2; 0,5; 1,0; 1,5; 2,5; 4,0.

Многопредельные приборы поверяют на одном, двух основных пределах, а на других в некоторых точках.

В результате поверки устанавливают приведенную погрешность и по ней класс точности прибора.

Амперметры магнитоэлектрической системы применяются для измерений токов в цепях постоянного напряжения. Магнитная цепь прибора состоит из постоянного магнита, полюсных наконечников, неподвижного цилиндра. В воздушном зазоре между поверхностями полюсных наконечников и цилиндра создается радиальное поле, которое в силу малости воздушного зазора можно считать равномерным. Рамка с обмоткой крепится на полуосях и может поворачиваться в зазоре.

В результате взаимодействия магнитного поля и тока обмотки создается вращающий момент, пропорциональный току:

$$
\mathcal{M}_{op.} = \Psi_o \cdot I \, ,
$$

где  $\Psi$  - постоянная прибора, зависящая от числа витков, площади обмотки и от индукции в зазоре. Противодействующий момент:

$$
M_{nn} = W \cdot \alpha \,,
$$

где W- удельный противодействующий момент пружины. Уравнение шкалы прибора:

$$
\alpha = \frac{\Psi_o}{W} \cdot I = S_I \cdot I
$$

где S<sub>I</sub>- чувствительность прибора.

Магнитоэлектрические приборы работают только на постоянном токе. Они отличаются высокой чувствительностью, высокой точностью, равномерностью шкалы, выполняются в виде амперметров и вольтметров постоянного тока.

Для поверки амперметра образцовый и поверяемый приборы включаются последовательно.

Для поверки вольтметра магнитоэлектрической системы образцовый и поверяемый вольтметры включают параллельно.

Измерительный механизм магнитоэлектрической системы можно включить в какую-либо электрическую цепь двумя различными способами. При схеме (рис. 1.1,а) через обмотку механизма, обозначенного буквой А проходит весь ток нагрузки.

Отклонение подвижной части ее от нулевого положения будет зависеть от значения тока /. В этом случае показание прибора является функцией тока нагрузки, что позволяет проградуировать его шкалу в амперах, и он будет служить амперметром.

 $\tau$ 

Если такой прибор дополнить достаточно большим сопротивлением  $R<sub>II</sub>$  соединенным последовательно с обмоткой рамки, и включить прибор, обозначенный буквой *V* (рис.1.1,6), то через него будет проходить ток  $I_V$  определяемый напряжением и суммой сопротивлений:

$$
R_{\pi} + R_{p}
$$

где  $R_P$ - сопротивление обмотки рамки прибора. В этом случае:

$$
\alpha = \frac{1}{W} \cdot f(I_V)^*
$$

а так как

$$
I_V = \frac{U}{R_{\pi} + R_P}
$$

где $R_{\pi} + R_{p}$ - постоянная величина, то можно написать, что

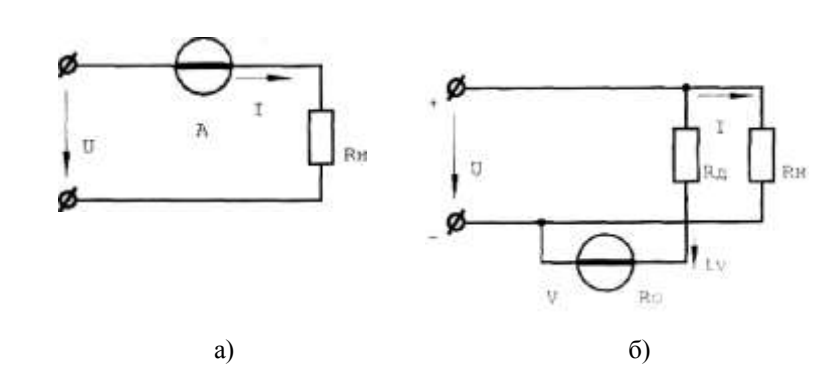

$$
\alpha = \frac{1}{W} \cdot f(U)
$$

Рис. 1.1

Отсюда видно, что при схеме (рис.1.1, *б)* показания прибора становятся функцией напряжения *U,* т.е. он служит уже не амперметром, а вольтметром.

## **Порядок выполнения работы**

1. Убедиться, что все выключатели стенда выключены (находятся в нижнем положении), а переключатель  $U_{\text{max}}$ ЛАТРа установлен в положение

2. Собрать схему рис. 1.2.

3. Определить цену деления приборов. Заполнить таблицу 1.1, где *ИП -* контрольный миллиамперметр, *А2 -* поверяемый прибор. Ознакомиться с порядком выполнения работы.

4. Доложить преподавателю о готовности к выполнению работы.

5. Переменный резистор *R13* установить на максимальное сопротивление (положение

6. С разрешения преподавателя включить стенд (тумблер «Сеть»). Включить тумблер включения ЛАТРа (S7)и тумблер питания цепей постоянного тока $(S6)$ .

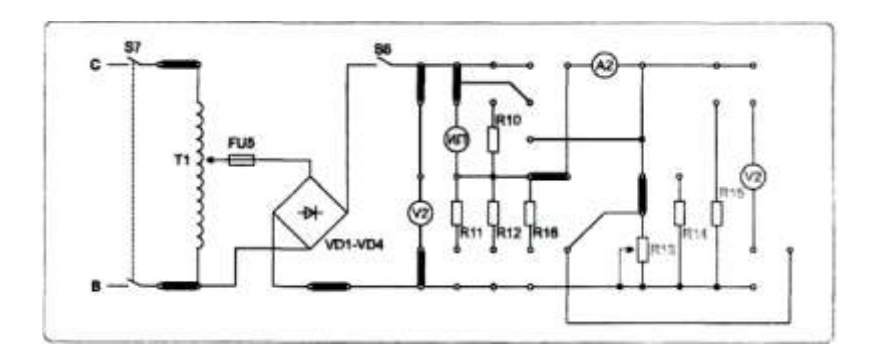

Рис. 1.2.

*Таблица 1.1*

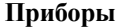

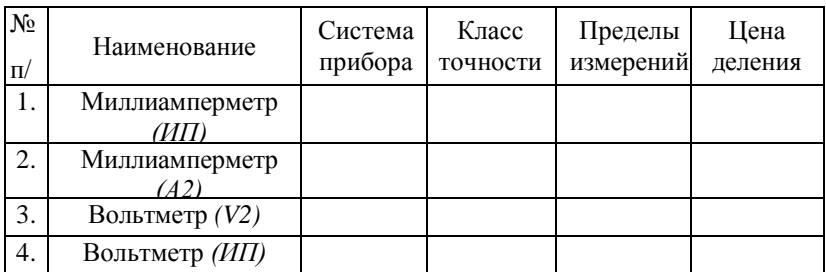

## **1. Поверка миллиамперметра**

7.Переменным резистором *R13* устанавливать по прибору *А 2*  значения тока 1, 2, 3, 4, 5 тА. Снять показания *А2* и *ИП* и записать в таблицу 1.2. Измерения провести при плавном увеличении и уменьшении тока.

8.По окончании работы вернуть все органы управления в исходное положение (выключить S6, S7 «Сеть», резистор R13 установить в положение «max»)

*Таблица 1.2*

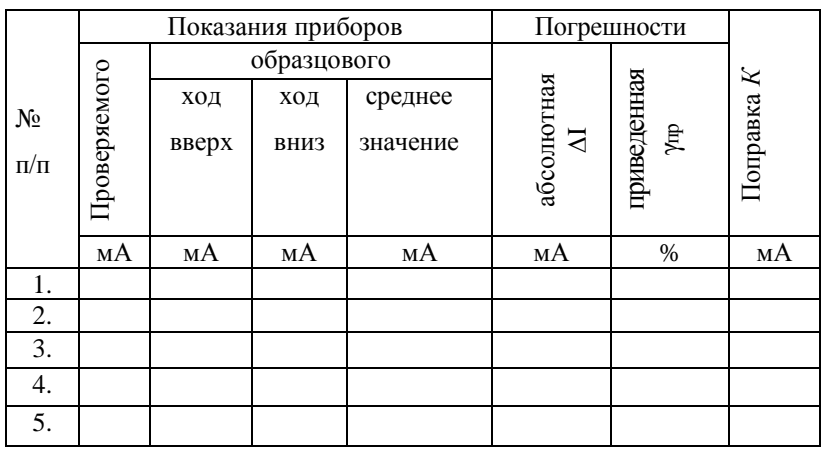

**Результаты измерений и вычислений**

## **2. Поверка вольтметра**

9.Собрать схему рис.1.3.

10. С разрешения преподавателя подать питание на схему (включить тумблеры «Сеть», S7, S6).

**Внимание!** При поверке вольтметра в качестве поверяемого используется вольтметр *V2,* а в качестве образцового используется миллиамперметр *ИП* с добавочным сопротивлением *R11* (при этом максимальное отклонение его стрелки равно 50В).

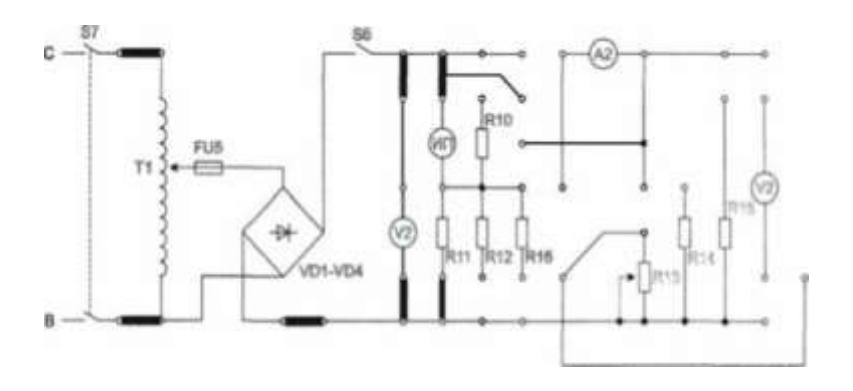

Рис. 1.3.

11. Изменяя переключателем ЛАТРа величину напряжения, сделать 5 замеров. Результаты измерений записать в таблицу 1.3.

Таблица 1.3

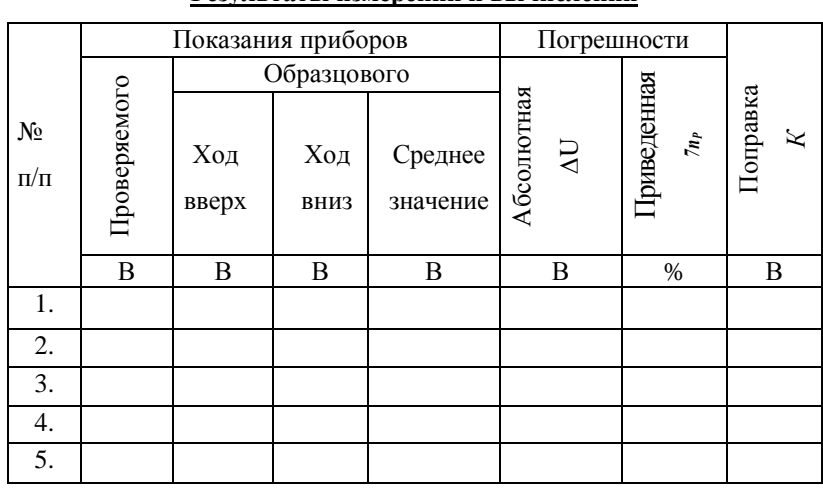

## Результаты измерений и вычислений

## Расчетные формулы

а) абсолютная погрешность измерительного прибора:

$$
\Delta X = X_{\Pi} - X_{\Pi},
$$

где  $X_{\Pi}$  - показание прибора;

 $X_{\pi}$ - действительное значение измеряемой величины;

б) относительная погрешность средства измерения, выражаемая в процентах:

$$
\gamma_o = \frac{\Delta X}{X_\pi} \cdot 100\%^\frac{1}{3}
$$

в)приведенная погрешность, выражаемая в процентах:

$$
\gamma_{\text{np}} = \frac{|\Delta X|}{X_{\text{p},\text{p}}} \cdot 100\%
$$

где $X_{n,s}$ - нормирующее значение, т.е. верхний предел измерения прибора;

г) поправка:

$$
K=-\Delta X.
$$

12. По окончании измерений вернуть все органы управления в исходное положение.

13. Доложить преподавателю о выполнении работы. Разобрать схему измерений и сдать рабочее место преподавателю.

14. Вычислить по результатам измерений абсолютную и приведенную погрешности и поправки в пяти точках шкалы поверяемых приборов.

15. Определить класс точности поверяемых приборов и сравнить его с классом точности, нанесенным на шкалах этих приборов.

16. Построить зависимости $K = f(l)$ ,  $K = f(l)$ .

17. Сделать выводы по работе.

## **Содержание отчета**

Отчет должен содержать: название, цель работы; схемы (рис. 1.2 и рис. 1.3); формулы для расчета абсолютной и относительной погрешностей, поправок, класса точности; таблицы 1.1-1.3; графики зависимостей  $K = f(I)$ ,  $K = f(U)$ ; выводы.

#### **Контрольные вопросы**

1. Каким должно быть соотношение классов точности образцового и поверяемого амперметров?

2. На шкале измерительного прибора имеется обозначение 1,0. Что это значит?

3. Что понимается под поверкой средств измерений?

4. Прибор какого класса точности следует выбрать для поверки амперметра класса 1,5; 2,5?

5.Возможно ли проведение поверки амперметра класса 1,5 с помощью амперметра класса 0,2?

6. Напишите уравнение шкалы приборов магнитоэлектрической системы.

7. Что такое класс точности измерительного прибора?

8. Какие варианты способа сличения показаний поверяемого и образцового приборов Вам известны?

9.Как проверяют соответствие поверяемого прибора указанному на шкале классу точности?

10. Возможно ли проведение поверки вольтметра класса 0,5 с помощью вольтметра класса 0,2?

## **Лабораторная работа №2**

## **Поверка ваттметра электродинамической системы**

**Цель работы:** изучение методов поверки измерительных средств и схемы поверки ваттметра; определение класса точности поверяемого ваттметра; получение практических навыков по определению погрешностей измерительных приборов.

## **Содержание работы**

#### **Измерительный механизм ваттметра электродинамической системы**

Внутри неподвижной катушки вращается укрепленная на оси бескаркасная рамка из изолированной проволоки; ток в нее поступает по спиральным пружинкам, так же как в приборах магнитоэлектрической системы. Взаимодействие токов подвижной обмотки и неподвижной создает необходимый вращающий момент. Механизм такого рода снабжается воздушным или магнитоиндукционным успокоителем.

Уравнение шкалы механизма электродинамической системы имеет вид:

$$
\alpha = \frac{1}{W} \cdot I_1 \cdot I_2 \cdot \frac{dM}{d\alpha} \cdot
$$

Взаимная индуктивность *М* зависит от расположения подвижной катушки относительно неподвижной обмотки, и величина  $dM/da$ является некоторой функцией угла между плоскостями, в которых расположены катушки. Учитывая это, полученное выше уравнение шкалы можно написать в таком виде:

$$
\alpha = \frac{1}{W} \cdot I_1 \cdot I_2 \cdot f(\alpha)
$$

Электродинамические приборы используют в качестве амперметров, вольтметров и ваттметров.

Если катушки измерительного механизма электродинамической системы включить в цепь, как показано на рис. 2.1., то, пользуясь обозначениями на рисунке, имеем:

$$
R_B = R + R_{\pi}.
$$

$$
\alpha = \frac{1}{W \cdot R_B} \cdot U \cdot I_1 \cdot \frac{dM}{d\alpha} = K \cdot P \cdot \frac{dM}{d\alpha},
$$

где $K = const$ ,  $P$  - мощность.

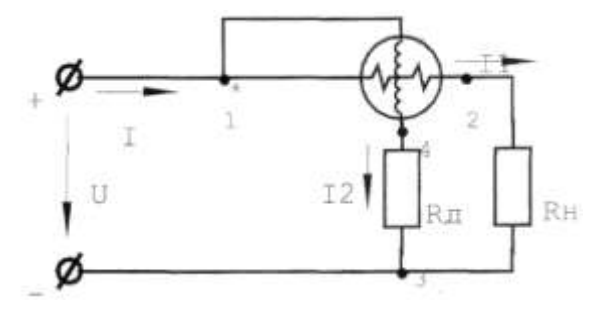

Рис.2.1.

Чтобы шкала прибора была равномерной, необходимо иметь:

$$
\frac{dM}{d\alpha} = const
$$

Это достигается путем выбора размеров и формы катушек и их начального взаимного положения.

При включении ваттметра в цепь переменного тока уравнение шкалы прибора:

$$
\alpha = \frac{1}{W \cdot Z_B} \cdot U \cdot I \cdot \cos(\varphi - \delta) \cdot \frac{dM}{d\alpha} = K \cdot P \cdot \frac{dM}{d\alpha},
$$

где  $Z_R$ - модуль полного сопротивления параллельной цепи ваттметра;  $\delta$  - угол сдвига между  $I_2$  и  $U$ , возникающий вследствие реактивности параллельной цепи и являющийся угловой погрешностью ваттметра.

Для того чтобы с было пропорционально мощности переменного тока, стремятся сделать угол  $\delta$  возможно малым. Хотя электродинамические ваттметры применимы как на постоянном токе, так и на переменном, градуируются и поверяются они, как правило, на постоянном токе.

Цена деления ваттметра определяется по формуле:

$$
C_p = \frac{U_H \cdot I_H}{A_H},
$$

где  $U_H$ ,  $I_H$  - установленные пределы измерения, соответственно, по напряжению и по току;  $A_H$ -полное число делений шкалы.

Для правильного включения ваттметра один из зажимов параллельной и последовательной цепей отмечается значком (\*). Эти зажимы включаются согласованно, как показано на рис. 2.1, со стороны источника питания и называются генераторными.

Электродинамические ваттметры выпускаются классов 0,2 и 0,5 и применяются в качестве переносных лабораторных приборов, при этом их показания остаются одинаковыми как на постоянном, так и на переменном токе.

В данной работе изучаются различные методы поверки ваттметров электродинамической системы:

1) поверка с помощью косвенного метода;

2) поверка с помощью измерителя угла рассогласования.

## **Порядок выполнения работы**

**1.** Убедиться, что все выключатели стенда выключены (находятся в нижнем положении), а переключатель  $U_{\text{max}}$  ЛАТРа установлен в положение "10".

2. Собрать схему рис. 2.2.

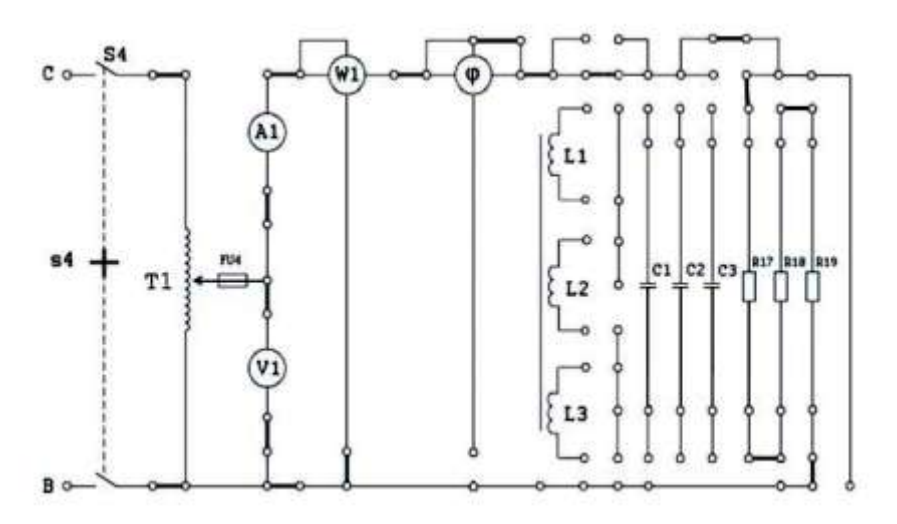

Рис.2.2.

3. Определить цену деления приборов. Заполнить таблицу 2.1. Ознакомиться с порядком выполнения работы.

4. Доложить преподавателю о готовности к выполнению работы.

5.С разрешения преподавателя включить стенд (тумблер «Сеть»), затем тумблер  $S4$  (питание ЛАТР Т1).

6. Изменяя величину напряжения переключателем  $U_{\text{max}}$ ЛАТРа, установить такую величину мощности и тока, которые можно достаточно точно измерить (5 Вт, 10 Вт). Снять показания приборов и записать их в таблицу 2.2. Изменить величины мощности, тока и напряжения. Показания приборов записать в таблицу 2.2.

*Таблица 2.1*

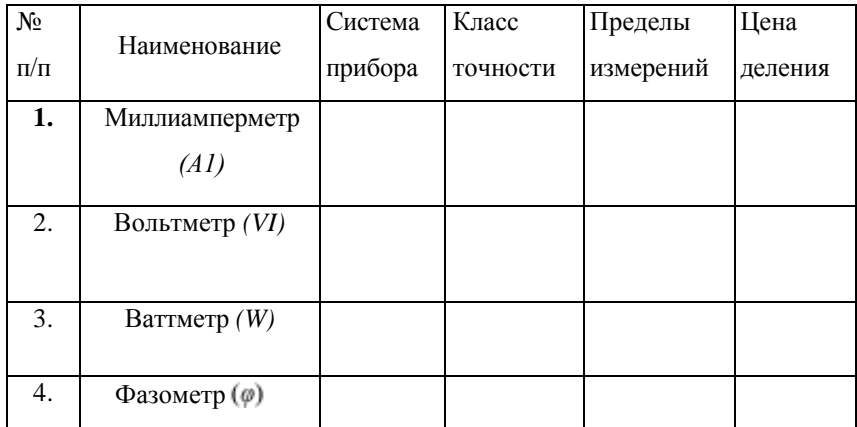

**Приборы**

7. Выключить У. Переключатель ЛАТРа установить в положение "10".

8. Изменить величину нагрузки, включив только  $RI7 + RIS$ последовательно.

9. С разрешения преподавателя включить  $S4$  и повторить измерения при трёх значениях мощности. Результаты измерений записать в таблицу 2.2.

## **1. Поверка ваттметра с активной нагрузкой**

*Таблица 2.2*

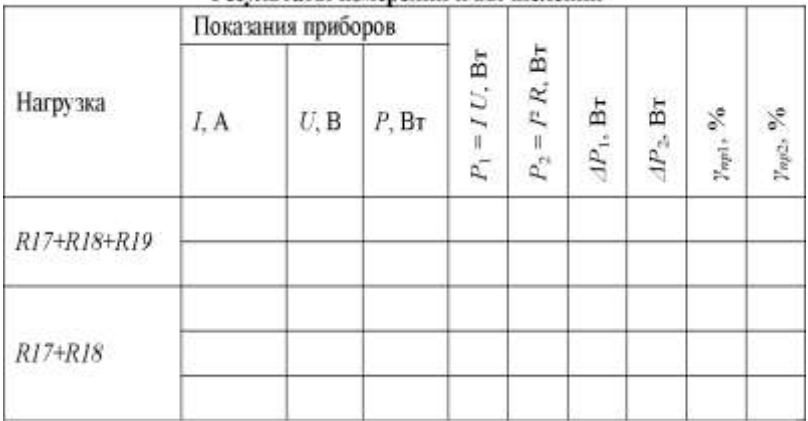

Результаты изменений и отние зений

10. Выключить, S4. Переключатель ЛАТРа установить в положение "10".

11.Собрать схему рис. 2.3.

12. С разрешения преподавателя включить тумблер питания схемы фазометра и тумблер *S4.* Провести измерения при двух значениях мощности. Показания приборов записать в таблицу 2.3.

13. Выключить *S4.* Переключатель ЛАТРаустановить в положение "10".

14. Изменить величину нагрузки, включив последовательно L1, L2, R17, R18.

15. Включить *S4* и провести измерения при двух значениях мощности.

16. Выключить *S4.* Переключатель ЛАТРа установить в положение "10".

17. Изменить величину нагрузки, включив последовательно *R18.*

18. Включить *S4* и провести измерения при двух значениях мощности.

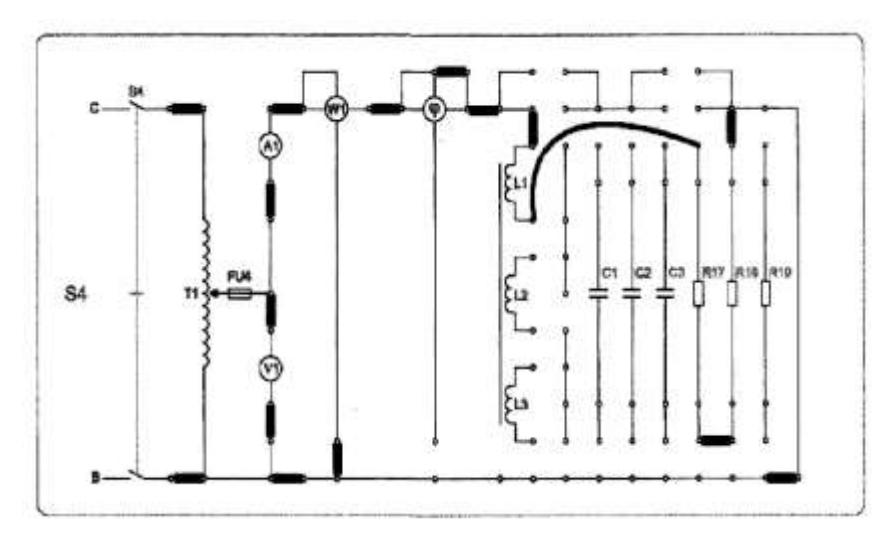

Рис.2.3.

19. Провести измерения по изложенной выше методике, включая в качестве нагрузки поочерёдно конденсаторы *С1* (2мкФ), *С2*  (4мкФ), *СЗ* (ЮмкФ) последовательно с резисторами R17, R18. Результаты измерений записать в таблицу 2.3.

20. По результатам измерений произвести вычисления мощности, результаты вычислений занести в таблицы 2.2 и 2.3.

21. Вычислить по результатам измерений абсолютную и приведенную погрешности поверяемого ваттметра.

22. Определить класс точности поверяемого ваттметра и сравнить его с классом точности, нанесенным на шкале прибора.

23. Сделать выводы по работе

## **2. Поверка ваттметра при помощи фазометра**

## **(измерителя угла рассогласования** )

## *Таблица 2.3*

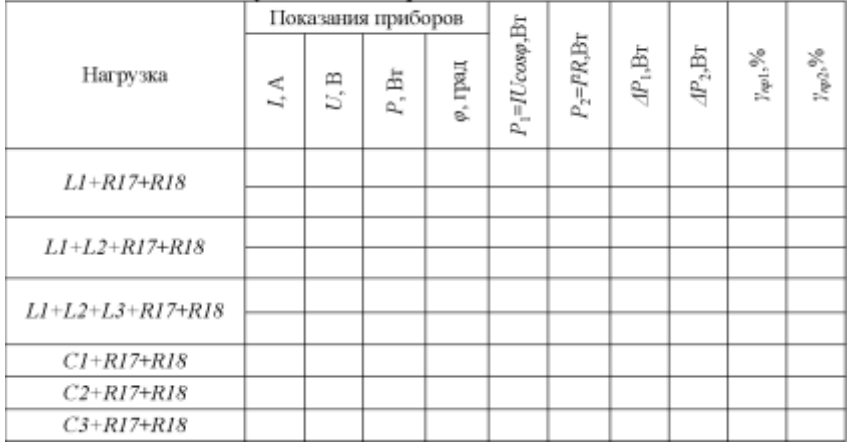

#### Результаты измерений и вычислений

*С1 =2* мкФ, *С2 =* 4 мкФ, *СЗ =* 10 мкФ

## **Расчетные формулы**

а)формулы для расчета величины активной мощности при активной нагрузке:

$$
P_1 = I \cdot U \, ; P_2 = I^2 \cdot R \, .
$$

б)формулы для расчета величины активной мощности при активно-

индуктивной и активно-емкостной нагрузке:

$$
P_1 = U \cdot I \cdot \cos \varphi \, ; \ P_2 = I^2 \cdot R \, .
$$

**Примечание:** значение *R* измеряется тестером (мультиметром) или определяется по таблицам «Параметры элементов стенда «Электрические измерения» конкретно для каждого рабочего места (см. приложение 1).

в)абсолютная погрешность ваттметра:

$$
\Delta P_1 = P - P_1; \ \Delta P_2 = P - P_2.
$$

г) приведенная погрешность ваттметра, выражаемая в процентах:

где *Рн -*нормирующее значение, т.е. верхний предел измерения прибора.

## **Содержание отчета**

Отчет должен содержать: название, цель работы; электрические схемы 2.2, 2.3; исходные данные; формулы для расчета; таблицы 2.1, 2.2, 2.3; выводы.

## **Контрольные вопросы**

1. Приведите уравнение шкалы прибора электродинамической системы для измерения мощности в цепях постоянного и переменного напряжения.

2. Укажите область применения электродинамических приборов.

3. Нарисуйте схему включения ваттметра.

4. Определите цену деления ваттметра при:

 $U_H = 300B$ ,  $I_H = 1A$ ,  $A_H = 150$ ;  $U_H = 450B, I_H = 5A, A_H = 150;$  $U_{\rm H} = 150B$ ,  $I_{\rm H} = 2A$ ,  $A_{\rm H} = 300$ .

# **Лабораторная работа № 3 Поверка однофазного счетчика электрической энергии индукционной системы**

**Цель работы:** изучение схемы поверки однофазного счетчика; ознакомление с работой счетного механизма; определение действительной постоянной счетчика и его погрешности при различных нагрузках; определение порога чувствительности счетчика и отсутствие самохода.

## **Содержание работы**

Однофазные счетчики активной энергии - индукционные интегрирующие устройства для учета электрической энергии в цепях переменного тока с частотой 50 Гц. На лицевой панели счетчика указываются номинальное напряжение и диапазон токов с нижней границей - номинальным током и верхней - максимальным током, до которого сохраняется необходимая точность счетчика. Учет электрической энергии выполняет роликовый счетный механизм, приводимый в движение через систему передач от оси счетчика, на которой укреплен алюминиевый диск, вращающийся при включенных приемниках. Электрическая энергия за некоторый промежуток времени определяется разностью отсчетов по счетному механизму в конце и начале данного отрезка времени. Каждой единице, зарегистрированной электрической энергии в соответствии со значением передаточного числа зубчатых передач между счетным механизмом и осью счетчика, отвечает определенное число оборотов  $N_{HOM}$ , называемое передаточным числом счетного механизма, которое нанесено на табличку счетчика в виде надписи: «1 кВт-ч -  $N_{HOM}$ оборотов диска».

Электрическая энергия С<sub>ном</sub>, зарегистрированная счетчиком за один оборот диска, называется номинальной постоянной счетчика. Если эта энергия измерена в Вт-с/об, то связь ее с передаточным числом  $N_{HOM}$  счетного механизма определяется формулой:

$$
C_{HOM} = 3600 \cdot 1000 / N_{HOM}
$$

Измерительный механизм счетчика представляет собой магнитную систему из двух электромагнитов переменного тока с магнитопроводами из листов электротехнической стали и неподвижными обмотками на них. Одна из них (параллельная) состоит из большого числа витков тонкого провода и включается на напряжение сети. Другая (последовательная) имеет малое число витков толстого провода и соединяется последовательно с приемниками.

Переменные токи двух обмоток возбуждают магнитные потоки, пропорциональные соответственно *U* и /, которые сдвинуты по фазе и не совпадают в пространстве. В результате этого возбуждается бегущее магнитное поле, которое наводит в диске соответствующие ЭДС и вихревые токи. Эти токи взаимодействуют с бегущим магнитным полем и вовлекают диск в непрерывное вращение.

$$
M_{BP} = K_1 \cdot U \cdot I \cdot \cos \varphi.
$$

где  $K_1$ - коэффициент, зависящий от конструкции элементов счетчика; *U -*напряжение на зажимах параллельной обмотки; I - ток последовательной обмотки счетчика; созф - коэффициент мощности нагрузки.

Тормозной момент создает постоянный магнит:

$$
M_T = K_2 \cdot N
$$

где  $K_2$ - коэффициент пропорциональности; *N* - частота вращения счетчика. Приравняв  $M_{\text{no}} = M_{\tau}$ , получим:

$$
C \cdot N = U \cdot I \cdot \cos \varphi,
$$

где  $C = K_2/K_1$ . Но  $U \cdot I \cdot \cos \varphi = P$ , следовательно,  $P = C \cdot N$ 

Электрическая энергия *W* за время будет:

$$
W = \int_{0}^{t} pdt = C \cdot \int_{0}^{t} Ndt = C \cdot N
$$

где *N-* число оборотов диска за время *t.*

Отношение  $C = W \cdot N$  - представляющее собой энергию за время одного полного оборота диска, называют действительной постоянной счетчика электрической энергии.

Отклонение действительной постоянной *С* счетчика от его номинальной постоянной  $C_{HOM}$  характеризуется относительной погрешностью:

$$
\gamma_0 = \big( W_{HOM} - W \big)/W
$$

где *W -* действительное значение электрической энергии за время t, определенное по показаниям образцовых приборов;  $W_{HOM}$  значение электрической энергии по показаниям поверяемого счетчика за то же время, подсчитанное по формуле:

$$
W_{HOM} = C_{HOM} \cdot N
$$

где *N-* число оборотов диска за время *t.*

Для однофазных счетчиков активной энергии класса 2,5 при  $cos\varphi = I$  и токе от 10 до 20%  $I_{HOM}$ относительная погрешность не должна превышать 3,5%.

Если коэффициент мошности нагрузки  $0.5 \leq \cos \phi \leq 1$ при  $f \ge 0$  а ток изменяется от 20%  $I_{HOM}$  до его максимального значения включительно, то относительная погрешность может достигать значения  $\gamma_0 = \pm (5.5...3\cos\varphi)\%$ 

Поверка правильности показаний счетчика проводится по контрольному вольтметру и амперметру, образцовому ваттметру и секундомеру с определением частоты вращения диска, для чего определяют полное число оборотов его за время не менее 50 с. Одновременно находят порог чувствительности счетчика:

$$
S = \frac{I_{MHH}}{I_{HOM}} \cdot 100\%
$$

где Iмин- номинальный ток при *coscp*=l, когда диск счетчика приходит в безостановочное вращение;  $I_{HOM}$ - номинальный ток по ланным таблички счетчика.

Порог чувствительности счетчиков класса 2,5% должен быть не более 1% при номинальном напряжении.

В неправильно отрегулированных счетчиках под действием напряжения на зажимах параллельной цепи и при  $I_{HOM} = 0$  в последовательной цепи может наблюдаться непрерывное вращение диска - самоход счетчика. При правильной регулировке самоход должен отсутствовать.

## Порядок выполнения работы

1. Убедиться, что все выключатели стенда выключены (находятся в нижнем положении), а переключатель  $U_{\text{max}}$  ЛАТРа установлен в положение «10».

2. Записать в отчёт паспортные данные счётчика электрической энергии. Паспортные данные счетчикаСО-И496 Зав. №

 $N_{HOM}$  = , o 6/kB T-4;  $U_H$  = , B;  $I_H$  = , A;  $I_{max}$  = , A

3. Собрать схему рис. 3.1.

4. Определить цену деления приборов, заполнить таблицу 3.1. Ознакомиться с порядком выполнения работы.

Таблица 3.1

| $N_2$     |                  | Система | Класс    | Пределы   | Цена    |
|-----------|------------------|---------|----------|-----------|---------|
| $\Pi/\Pi$ | Наименование     | прибора | точности | измерений | деления |
| 1.        | Вольтметр $(VI)$ |         |          |           |         |
| 2.        | Миллиамперметр   |         |          |           |         |
|           | (AI)             |         |          |           |         |
| 3.        | Амперметр (АЗ)   |         |          |           |         |
| 4.        | Ваттметр $(WI)$  |         |          |           |         |
| 5.        | Счетчик (SW)     |         |          |           |         |

Приборы

5. Доложить преподавателю о готовности к выполнению работы.

**Внимание!** Во избежание перегрева резисторов R21, R22, возникновения пожара и выхода стенда из строя КАТЕГОРИЧЕСКИ ЗАПРЕЩАЕТСЯ включать тумблер S5 на время, превышающее указанное преподавателем.

6. Подготовить к работе часы с секундной стрелкой (секундомер), расположив их возле окна счётчика в положении, удобном для быстрого снятия отсчёта.

7. С разрешения преподавателя включить тумблеры «Сеть» и

8. Диск счётчика начинает вращаться. В момент совпадения передней границы чёрного сектора диска с красной чертой зафиксировать показание секундной стрелки часов (включить секундомер).

9. Снять показания приборов  $VI$ ,  $A3$ и записать их в таблицу 3.2.

10. Зафиксировать показание секундной стрелки в момент полного оборота диска (выключить секундомер).

11. Выключить 55 Определить время полного оборота диска. Время полного оборота (*t*) и число оборотов *(N)* записать в таблицу 3.2.

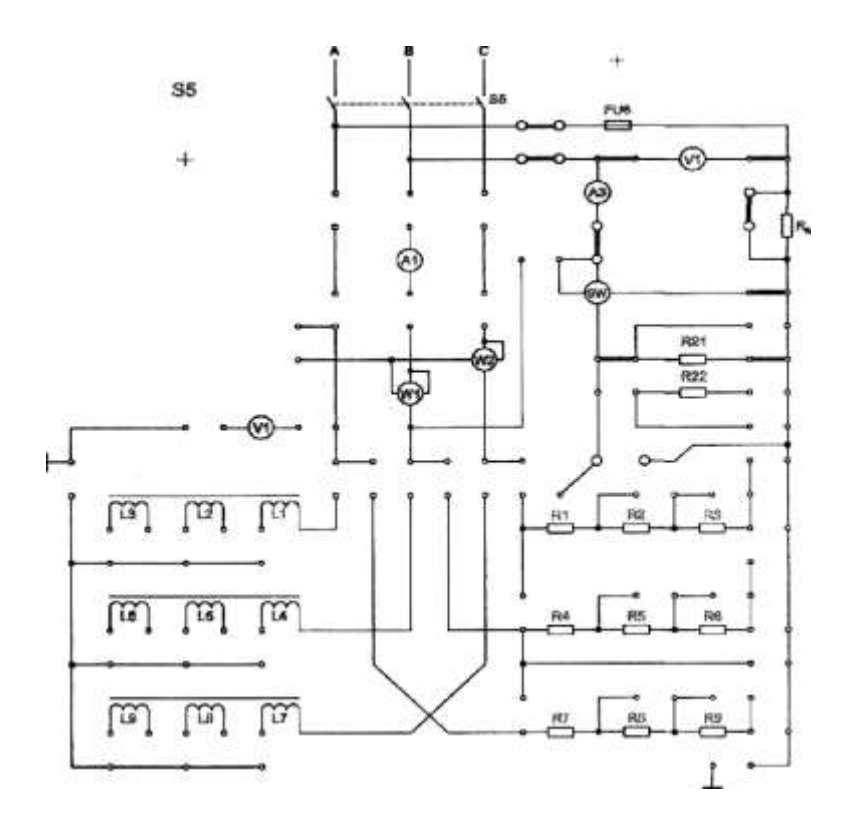

Рис.3.1.

## *Таблица 3.2*

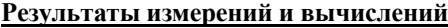

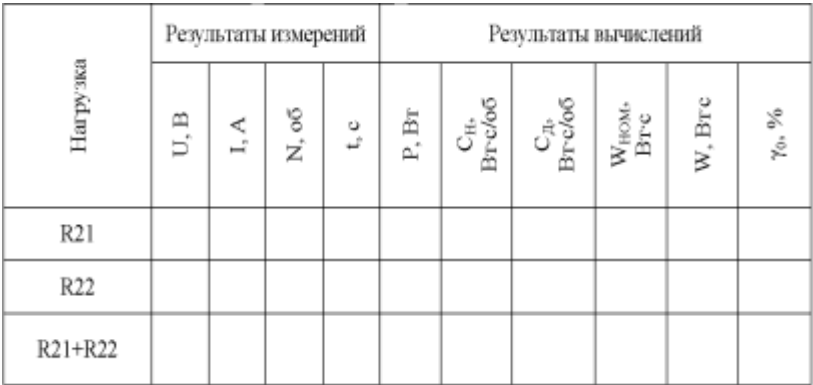

Наличие самохода \_\_\_\_ (да, нет)

,А;

12. Отсоединить резистор  $R21$  и подсоединить перемычками в качестве нагрузки резистор

13. Повторить измерения по пунктам 7, 8, 9, 10, 11.

14. Отсоединить резистор  $R22u$  в качестве нагрузки подсоеди-

нить  $R21$ и $R22$ , включив их последовательно.

15. Повторить измерения по пунктам 7,8, 9, 10, 11, но зафиксировать время 5 оборотов диска.

16. Проверить отсутствие самохода счётчика:

- включить S5и в момент совпадения задней границы чёрного сектора диска с красной чертой выключить S5;

- отсоединить нагрузку (снять перемычку между $SWInR1$ );

- включить S5 и убедиться в наличии или отсутствии самохода счётчика (вращении диска, когда ток через нагрузку не протекает, а напряжение сети подаётся на параллельную обмотку счётчика);

- результат проверки записать в отчёт (да, нет).

17. Определить порог чувствительности счетчика:

- собрать схему рис. 3.2;

- включить тумблер S5;

- если диск счётчика начал безостановочно вращаться, снять показание  $AI$  ( $I_{mm}$ ) (при нажатой кнопке);

- если диск счётчика не вращается, то при выклююченном S5 постепенно уменьшать сопротивление нагрузки, отключая (закорачивая) последовательно  $R<sub>II</sub>$ ,  $R1$ ,  $R2$  и т.д. После отключения каждого резистора проверить правильность собранной схемы, включить тумблер S5. При безостановочном вращении диска снять показание $AI$  ( $I_{num}$ ) и записать в отчёт;

- выключить S5 «Сеть».

Примечание. Если при измерении Гимстрелка *А1* окажется в нерабочей части шкалы (0...3), то для более точного измерения величины минимального тока  $I_{\text{max}}$  необходимо при выключенном S5 вместо А1 подсоединить миллиамперметр электромагнитной системы с пределом измерения 100 мА (при его наличии) и повторить измерение.

18. Доложить преподавателю о выполнении работы.

19. Разобрать схему. Сдать рабочее место преподавателю.

20. Определить по паспортным данным постоянную счётчика $(C_{\nu})$ 

21. Для каждой нагрузки определить потребляемую мощность и действительную постоянную счётчика  $(C_{\delta})$ 

22. Определить относительную погрешность счётчика  $(y_o)$ для каждого значения нагрузки.

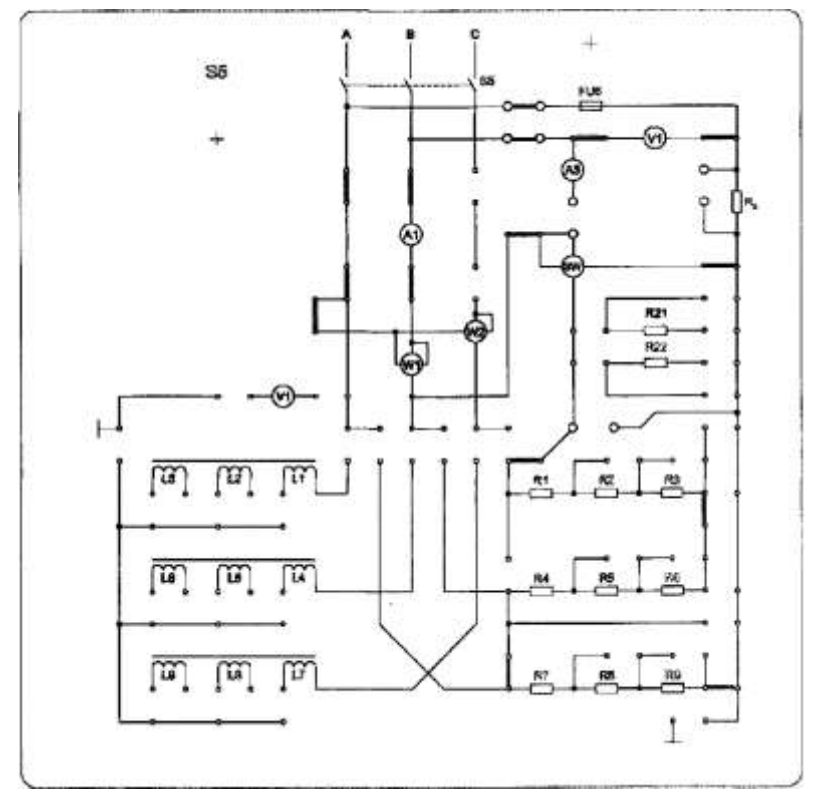

Рис. 3.2. Определить порог чувствительности счётчика *(S).*

23. Построить зависимость относительной погрешности счётчика от нагрузки

$$
\gamma_o = f(I).
$$

25. Сделать выводы по работе.

## **Расчетные формулы**

а)определение номинальной постоянной счетчика по его паспортным данным:

$$
C_H = \frac{3600000}{N_{HOM}}
$$

где  $N_{HOM}$ - номинальное число оборотов;

б) действительная постоянная счетчика электрической энергии:

$$
C_{\pi} = \frac{P \cdot t}{N} = \frac{W}{N}
$$

в)номинальное значение электрической энергии по показаниям поверяемого счетчика за время *t:*

$$
W_{HOM} = C_H \cdot N
$$

где *N -* число оборотов диска счетчика за время *t;*

г)действительное значение электрической энергии за время ,

определенное по показаниям образцовых приборов:

$$
W = C_{\pi} \cdot N
$$

д) относительная погрешность счетчика

$$
\gamma_a = \frac{W_{HOM}-W}{W}\cdot 100\%
$$

е)порог чувствительности счетчика

$$
S = \frac{I_{AGIH}}{I_{HOM}} \cdot 100\%
$$

Содержание **отчета**

Отчет должен содержать: название, цель работы; паспортные данные счетчика; схемы 3.1 и 3.2; таблицы 3.1, 3.2; формулы для расчета; график функции  $\gamma_o = f(I)$ ; выводы.

#### **Контрольные вопросы**

1. Каким образом в однофазном счетчике создается вращающий момент?

2. Каким образом в однофазном счетчике создается тормозной момент?

3. Напишите уравнение вращающего момента.

4. Что называется порогом чувствительности счетчика?

5. Что называется номинальной постоянной счетчика?

6. Что такое самоход счетчика?

7. Как влияет самоход на показание счетчика?

8. Какая система измерительного механизма применяется в однофазном счетчике?

## **Лабораторная работа № 4**

## **Расширение пределов измерения миллиамперметра и вольтметра**

**Цель работы:** изучение методов расширения пределов измерения миллиамперметров и вольтметров; изучение методов расчета сопротивления шунтов и добавочных резисторов.

## **Содержание работы**

#### **1. Расширение пределов измерения миллиамперметра**

Для расширения пределов измерения амперметров применяют особые вспомогательные устройства -шунты. Шунт представляет собой четырехзажимный резистор  $R_{\mu\nu}$ , который вместе с измерительным механизмом, подключенным к его потенциальным зажимам *П,* при помощи токовых зажимов *Т* включается в цепь измеряемого ка  $I_x$  (рис. 4.1). Шунт преобразует ток в падение напряжения. Для по-

стоянного тока уравнение преобразования имеет вид:

$$
U_{\mu\nu} = R_{\mu\nu} \cdot I_{\mu\nu},
$$

где $I_{III}$ - ток в шунте.

Но шунт можно рассматривать и как делитель напряжения с коэффициентом деления (шунтирования):

$$
n = \frac{I_X}{I_0} = \frac{R_{BM} + R_{HI}}{R_{HI}}
$$

где  $I_0$  - ток в измерительном механизме; Ким сопротивление измерительного механизма.

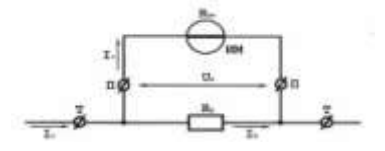

 $P$ ис 41

Это позволяет расширить пределы измерения измерительного механизма по току, т.е. измерять токи, значительно превосходящие ток, на который рассчитан измерительный механизм. Из этого выражения следует:

$$
R_{III} = \frac{R_{HM}}{n-1}
$$

Шунты изготовляются из манганина и применяются почти исключительно с магнитоэлектрическими измерительными механизмами на постоянном токе. Применять шунты для электродинамической системы и других систем нецелесообразно, поскольку эти измерительные механизмы потребляют большую мощность, что приводит к необходимости иметь значительные  $U_{III}$ а следовательно, и $R_{III}$ приводящие в свою очередь к увеличению габаритов и массы шунтов. Кроме того, применение шунтов на переменном токе приводит к погрешности, обусловленной перераспределением токов  $l_0$  и  $l_{III}$  при разных частотах из-за влияния реактивных сопротивлений измерительного механизма и шунта.

На токи до 30...50А применяют внутренние шунты, помещаемые в корпусе прибора. На большие токи шунты делаются наружными - для исключения нагревания прибора выделяемой в шунте мощностью. Наружные шунты изготовляются на токи до 10000А и имеют массивные наконечники из красной меди для включения в цепь тока. Между наконечниками впаяны манганиновые пластины или круглые стержни для улучшения охлаждения шунта. Эти шунты делаются взаимозаменяемыми, т.е. на фиксированные  $U_{III}(60, 75, 100, 150 \text{ m})$ 

З00мВ) и потенциальные зажимы шунта соединяют с измерительным механизмом калиброванными проводами, сопротивления которых оговорены ГОСТ 8042-68. Калиброванные шунты в зависимости от точности их подгонки подразделяют на классы 0,02; 0,05; 0,1;  $0,2;0,5.$ 

## **2. Расширение пределов измерения вольтметра**

Резистор, включенный последовательно с измерительным механизмом (ИМ), вращающий момент которого зависит от тока, и используемый для измерения напряжения, называется добавочным резистором. Его основное назначение -преобразовать напряжение в ток.

Ток  $I_0$ в цепи ИМ (рис. 4.2) определяется уравнением преобразования:

$$
I_0 = \frac{U_X}{R_{HM} + R_{\overline{A}}}
$$

где  $U_X$ измеряемое напряжение;  $R_{IM}$  - сопротивление ИМ;  $R_{II}$ - сопротивление добавочного резистора.

Добавочные резисторы служат также для расширения пределов измерения по напряжению уже готовых вольтметров и других приборов, например ваттметров, фазометров, имеющих параллельные цепи, включаемые под напряжение.

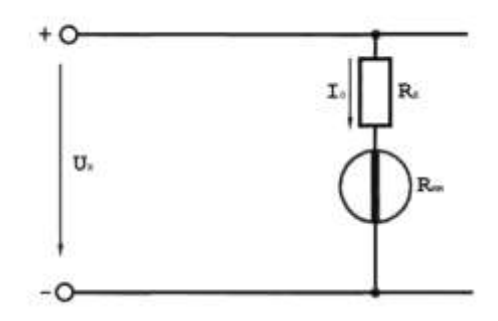

Рис.  $4.2$ .

Если вольтметр имеет номинальный предел измерения  $U<sub>n</sub>$  и сопротивление  $R_V$  и нужно расширить предел до $U'_{\nu} \ge U_{\nu}$ то справедливо равенство:

$$
\frac{1}{R_{\nu}} = \frac{U_{\nu} - U'}{R_{\nu} + R'_{\mu}}.
$$

Отсюда сопротивление резист

$$
R'_{\mathcal{A}} = R_{HM} \cdot (n-1)
$$

Добавочные резисторы изготовляются обычно из манганиновой проволоки, намотанной на каркас из изоляционного материала.

У вольтметров с верхним пределом измерения до 300В добавочные резисторы встраивают внутри корпуса прибора. При устройстве вольтметров с пределом измерения свыше 300В добавочные резисторы изза их размеров и по условиям охлаждения устанавливают вне корпуса прибора. В зависимости от точности подгонки добавочные резисторы подразделяются на классы: 0,02; 0,05; 0,1; 0,2; 0,5; 1,0.
#### Порядок выполнения работы

1. Убелиться, что все тумблеры выключены (установлены в нижнее положение), переключатель U<sub>nux</sub> ЛАТРа установлен в положение «10»,  $aR13$ - в положение «max»

2. Мультиметром измерить сопротивление рамки измерительного механизма прибора ИП ( $R_{uu}$ ), сопротивление R10, включаемое в качестве шунта, и добавочное сопротивление R12. Результаты измерений записать в отчёт.

**Примечание.** При отсутствии мультиметра значения  $R_{\mu\nu}$  (ИП), R10 и R12 взять из таблиц «Параметры элементов стенда "Электрические измерения"» (см. приложение 1).

2. Рассчитать коэффициент деления (шунтирования) по формуле

$$
n = \frac{R_{\rm{wc}} + R_{\rm{w}}}{R_{\rm{w}}}
$$

где $R_m$ =R10.

Округлить полученное значение до ближайшего целого числа, умножить его на обозначенный на шкале ИП предел измерения (5 тА) и полученный новый предел измерения прибора ИП записать в таблицу 4.1 (первая строка).

4. Определить цену деления приборов 2, А2, ИП и заполнить таблину 4.1.

5. Собрать схему рис. 4.3. Убедиться, что R13 установлен в положение «тах», а переключатель  $U_{\text{max}}$ ЛАТРа - в положение «10».

6. Доложить преподавателю о готовности к проведению измерений.

7. С разрешения преподавателя включить тумблеры

«Сеть», S4, S7, S6.

*Таблица 4.1*

| N <sub>0</sub> | Наименование   | Система | Класс    | Пределы   | Цена    |
|----------------|----------------|---------|----------|-----------|---------|
| $\Pi/\Pi$      |                | прибора | точности | измерений | деления |
| 1.             | Миллиамперметр |         |          |           |         |
|                | ИП)            |         |          |           |         |
| 2.             | Миллиамперметр |         |          |           |         |
|                | (A2)           |         |          |           |         |
| 3.             | Вольтметр      |         |          |           |         |
|                | (V2)           |         |          |           |         |
| 4.             | Вольтметр      |         |          |           |         |
|                | ИП             |         |          |           |         |

**Приборы\_**

Ом;  $R10 = R_{III} =$  Ом;  $R12 = R_{II} =$  кОм.

8. Переключатель ЛАТРа установить в положение «40».

9. С помощью переменного резистора  $R13$  плавно устанавливать стрелку *ИП* на число делений, указанное в табл. 4.2. Снять показания *А2* и записать в табл. 4.2.

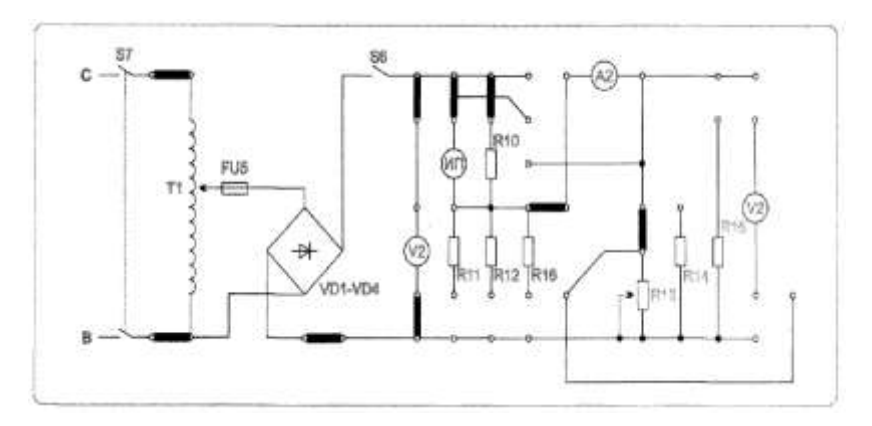

Рис. 4.3.

| $U_{\rm{BbIX}}$ | B                   | 40           |   |   |    | 50 |    |    |  |
|-----------------|---------------------|--------------|---|---|----|----|----|----|--|
|                 | Делений             | $\mathbf{3}$ | 5 | 8 | 10 | 13 | 15 | 18 |  |
| ИП              | I, M A              |              |   |   |    |    |    |    |  |
| A2              | $I_{\partial s}$ мА |              |   |   |    |    |    |    |  |
|                 | $\Delta I$ , м $A$  |              |   |   |    |    |    |    |  |
|                 | $\gamma, \%$        |              |   |   |    |    |    |    |  |

**Результаты измерений и вычислений**

### **Расчетные формулы**

$$
\Delta I = I - I_o, \qquad \gamma = \frac{|\Delta I|}{I_{u.x}} \cdot 100\%; \qquad n = \frac{R_{HM} + R_{III}}{R_{III}}, \qquad R_{III} = \frac{R_{HM}}{n - 1}.
$$

10. При установке стрелки *ИП* на 10 делений шкалы (цифра 2) переключатель

ЛАТРа перевести в положение «50» и продолжить измерения.

11. Выключить S6, S7, «Сеть». *R13* установить в положение «тах», а переключатель  $U_{\text{aux}}$  ЛАТРа - в положение «10».

# **2. Расширение пределов измерения вольтметра**

12. Собрать схему рис. 4.4.

13. С разрешения преподавателя включить тумблеры «Сеть», S6, S7.

14. Изменяя переключателем $U_{\text{max}}$ ЛАТРа напряжение, подаваемое на схему, снять показания приборов *ИП, V2.* Результаты измерений записать в табл. 4.3.

**Примечание.** Вольтметр *V2 -* контрольный прибор. Миллиаперметр с добавочным резистором *R12 -* поверяемый вольтметр (при этом максимальное отклонение стрелки *ИП* соответствует 100 В). Данные вольтметра *ИП* занести в табл. 4.1 (четвертая строка).

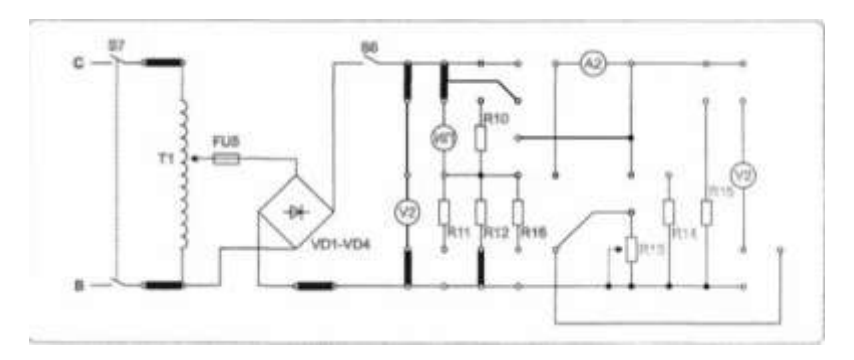

Рис. 4.4.

*Таблица 4.3*

# **Результаты измерений и вычислений**

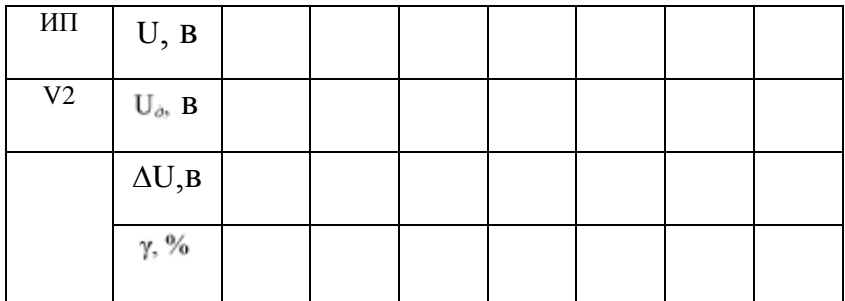

#### **Расчетные формулы**

$$
\Delta U = U - U_{\phi}, \qquad \gamma = \frac{|\Delta U|}{U_{\mu\alpha}} \cdot 100\%^\circ, \qquad R_{\phi} = R_{BM} \cdot (n-1), \qquad n = \frac{U_{\mu}'}{U_{\mu}},
$$

где  $U_n$ - номинальный предел

измерений;  $U_{\text{m}}$ - расширенный предел измерений;  $U_{\text{m}}$ - нормирующее значение (предел измерения).

15. Выключить S4, S6, S7, «Сеть». Переключатель  $U_{\text{max}}$  ЛАТРа установить в положение «10».

16. Доложить преподавателю о выполнении измерений.

17. Разобрать схему. Сдать рабочее место преподавателю.

18. По результатам измерений рассчитать абсолютную и приведенную погрешности поверяемого прибора *ИП* при использовании его в качестве вольтметра и миллиамперметра.

19. Рассчитать необходимую величину добавочного резистора и сравнить её с измеренной величиной *R12.*

20. Сделать выводы по работе.

#### **Содержание отчета**

Отчет должен содержать: название; цель работы; формулы для расчета; схемы рис. 4.3, 4.4; таблицы 4.1-4.3; выводы.

#### **Контрольные вопросы**

1. Какой вид имеет схема включения наружных шунтов?

2. Определите сопротивление шунта для измерительного механизма с током полного отклонения 5 мА и  $R_{HM}$  = 3 Ом, если нужно измерить ток 150 А.

3.Каким должно быть сопротивление шунта к миллиампермет-

ру, рассчитанному на 75 мВ, с током полного отклонения 7,5 мА для измерения тока 7,5 А?

4. Какой ток можно измерить прибором, рассчитанным на 10  $MA(R_{IM} = 100M)$ , если его включить с шунтом, сопротивление которо- $\text{roR}_{III} = 0.01 \text{ O}$ M?

5. Какие вспомогательные элементы применяются для изменения пределов измерения магнитоэлектрических вольтметров?

6. Какого порядка должно быть сопротивление добавочного резистора к измерительному механизму с $R_{IM}$  = 1 Ом и падением напряжения на рамке  $U_H$  = 10 мВ, для получения вольтметра с  $U'_x$  = 10 В?

7. До какого значения напряжения будет расширен предел измерения вольтметра с сопротивлением рамки $R_{IM}$  = 1 Ом и падением напряжения на ней  $U_n = 10$  мВ при включении добавочного резистора  $R_n = 100000$  Ом?

# Лабораторная работа № 5

# Измерение сопротивлений косвенным методом

Цель работы: изучение схемы определения сопротивлений по методу вольтметра и амперметра; оценка погрешности измерения при различных способах включения вольтметра и амперметра.

# Содержание работы

Метод вольтметра и амперметра - косвенный способ определения различных сопротивлений, позволяющий ставить элемент с определенным сопротивлением в рабочие условия. Этот метод основан на использовании закона Ома для участка цепи, сопротивление  $R_x$ которо-

го определяется по известному падению напряжения  $U_r$ на нем и току  $I_x$ 

$$
R_x = U_x / I_x
$$

Существуют различные способы измерения падения напряжения  $U_x$ и тока  $I_x$  (рис. 5.1).

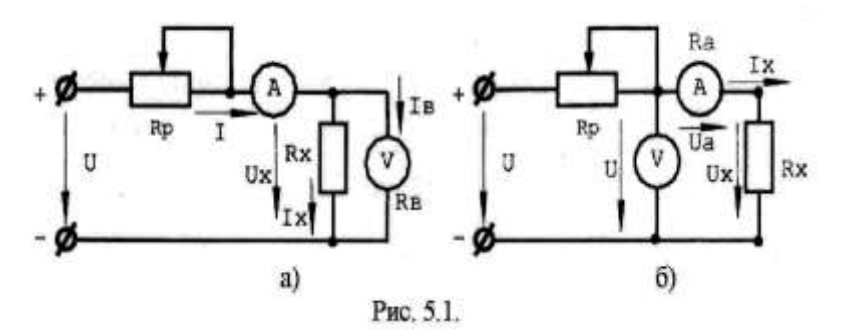

Измерительные части приведенных схем не обеспечивают одновременное измерение напряжения  $U_x$ и тока  $I_x$ . Так 1-я схема (рис. 5.1,а) позволяет измерить с помощью вольтметра напряжение  $U_x$ , а амперметр дает возможность определить ток *I* равный сумме  $I_{\rm r}$  и  $I_{\rm q}$  из которых последний является током обмотки вольтметра. В этом случае определяемое сопротивление:

$$
R_x = \frac{U_x}{I_x} = \frac{U_x}{I - I_x} = \frac{U_x}{I - \frac{U_x}{R_x}}
$$

где $R_{\epsilon}$ - сопротивление вольтметра.

Во второй схеме (рис. 5.1,6) амперметр учитывает ток  $I_{x}$ , но вольтметр показывает напряжение *U,* равное сумме падений напряжений  $U_x$  на сопротивлении  $R_x$ и  $U_a$  на амперметре. Поэтому определяемое сопротивление:

$$
R_x = \frac{U_x}{I_x} = \frac{U-U_x}{I_x} = \frac{U}{I_x} - \frac{U_a}{I_x} = \frac{U}{I_x} - R_a^{-1}
$$

 $r \text{Re} R_a$  - сопротивление амперметра.

Следовательно, если при расчете определяемого сопротивления учитывать сопротивления приборов, то все схемы равноценны.

Если определяемое сопротивление  $R<sub>z</sub>$ мало по сравнению с сопротивлением вольтметра  $R_o$  током  $I_o$  можно пренебречь и, применяя

первую схему (рис. 5.1, а), находить сопротивление  $R_{\rm r}$ так:

$$
R_x = R'_x = \frac{U_x}{I},
$$

допуская относительную погрешность

$$
\gamma'_{o} = \frac{R'_{x} - R_{x}}{R_{x}},
$$

 $\overline{D}$ 

 $\text{rate} R'$ - измеренное значение сопротивления. Учитывая,

$$
T = \frac{R_x \cdot R_s}{R_x + R_e},
$$
 
$$
T' = \frac{R_x \cdot R_s}{R_x + R_e}.
$$

В случаях, когда определяемое сопротивление $R_x$ сравнимо с сопротивлением вольтметра  $R_a$  и пренебречь током  $I_c$  нельзя, следует пользоваться второй схемой (рис. 5.1,6) и при расчете не учитывать падение напряжения  $U_a$  на амперметре, определяя сопротивление  $R_x = R_x^v = U/I_x$ .

при относительной погрешности измерения

$$
\gamma^{\prime\prime}{}_{\sigma} = \frac{R^{\prime}{}_{x} - R_{x}}{R_{x}}.
$$

Учитывая, что $R^{\dagger} = R_{+} + R_{+}$ , имеем

$$
\gamma^{\prime\prime}{}_{o}=\frac{R_{o}}{R^{*}_{x}-R_{o}}=\frac{R_{a}}{R_{x}}.
$$

Для выявления пределов целесообразности использования той или другой схемы следует приравнять относительные погрешности и, а затем найти значение сопротивления R<sub>у</sub>для которого

$$
\frac{R_x}{R_x+R_e} = \frac{R_a}{R_x},
$$

обе схемы равноценны:

или

$$
R_x^2 - R_a \cdot R_x - R_e \cdot R_a = 0
$$

 $R_r \cong \sqrt{R_s \cdot R_a}$ .

Откуда

Следовательно, для сопротивлений  $R_{\star} < \sqrt{R_{\star} \cdot R_{\star}}$  предпочтительна схема рис. 5.1,а, а для сопротивлений  $R_r > \sqrt{R_a \cdot R_a}$  схема рис. 5.1..6. Первую из них называют схемой определения "малых" сопротивлений, а вторую - схемой для определения "больших" сопротивлений

При определении сопротивлений методом вольтметра и амперметра следует выбирать магнитоэлектрические приборы с такими пределами измерений, чтобы показания их были близки к номинальным значениям, т.к. это обеспечивает меньшие погрешности измерения.

### Порядок выполнения работы

1. Убедиться, что все выключатели стенда выключены (находятся в нижнем положении), а переключатель  $U_{BMN}$ ЛАТРа установлен в положение «10».

3. Собрать схему рис. 5.2.

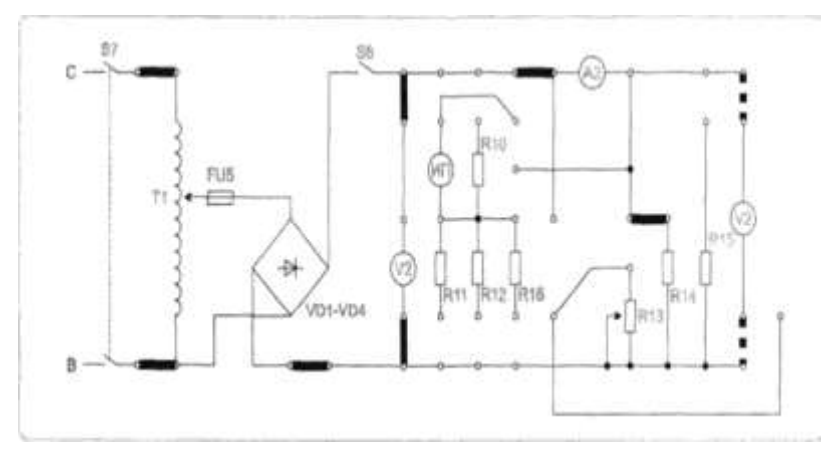

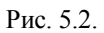

4. Определить цену деления приборов. Заполнить таблицу 5.1.

5. Ознакомиться с порядком выполнения работы.

5. Доложить преподавателю о готовности к выполнению работы.

6. С разрешения преподавателя включить питание стенда (тумблер «Сеть»), затем тумблеры S4,

# **1. Измерение сопротивлений малой величины**

**Приборы** *Таблица 5.1*

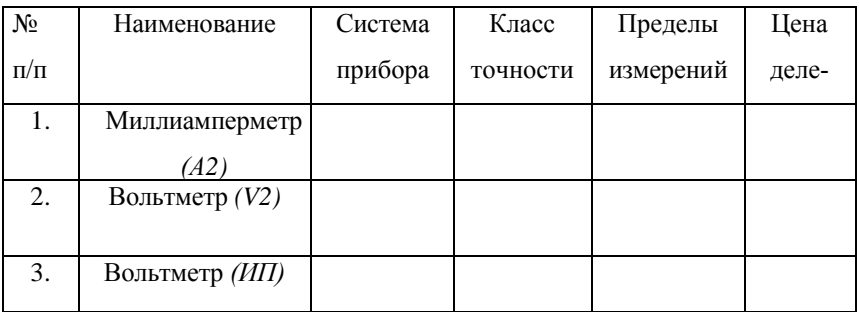

7. Изменяя переключателем $U_{\text{RWN}}$  ЛАТРа напряжение, подаваемое на схему, установить стрелку миллиамперметра *А2* в последней трети шкалы (для повышения точности измерений).

8. При двух значениях тока *(А2)* снять показания приборов и записать их в таблицу 5.2.

*Таблица 5.2*

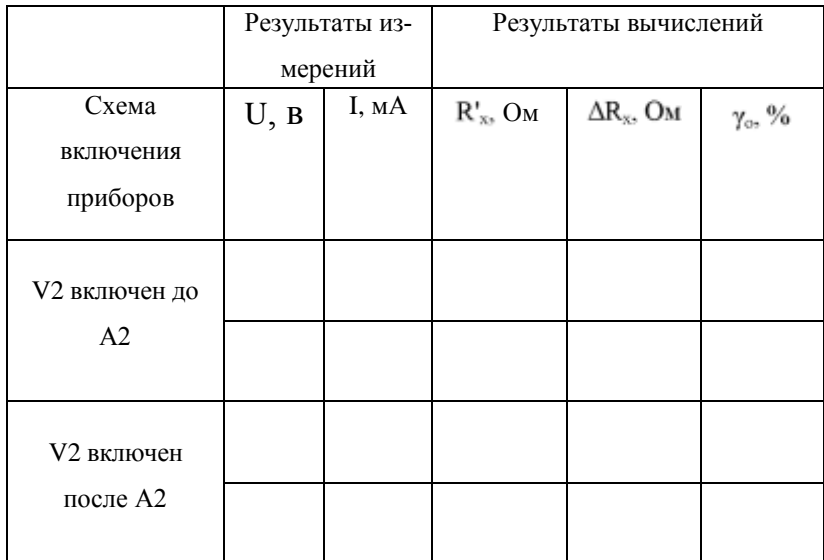

**Результаты измерений и вычислений**

9. Выключить S6, S7. Переключатель  $U_{BMN}$  ЛАТРа установить в положение «10».

10.Сделать перекоммутацию схемы таким образом, чтобы миллиамперметр *А2* был включен до вольтметра  $V^2$  (на схеме показано пунктиром).

11. С разрешения преподавателя включить S7. Ѕб и повторить измерения.

12. Выключить S6, S7.

#### **2. Измерение сопротивлений большой величины**

13. Собрать схему рис. 5.3.

В данном опыте измеряется сопротивление R15, вольтметром служит миллиамперметр ИП с добавочным сопротивлением *R11* (предел измерения 50 В и внутреннее сопротивление 10 кОм).

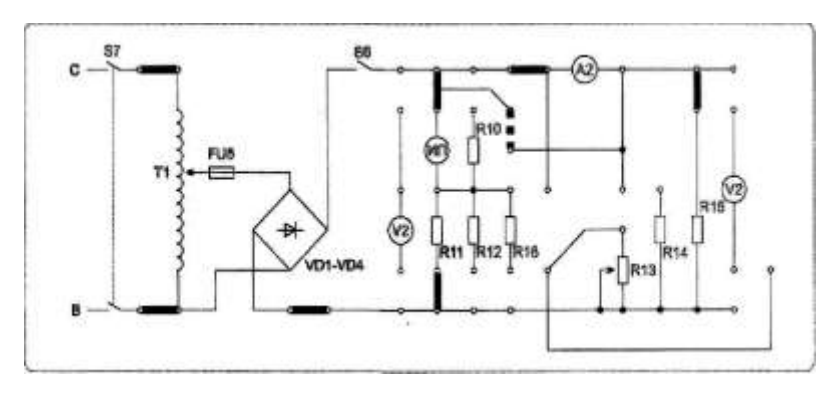

Рис. 5.3.

14. С разрешения преподавателя включить S4,S7, S6.

15. Устанавливая переключатель  $U_{BMP}$  ЛАТРа поочередно в положения «40» и «50», снять показания приборов (при двух значениях напряжения) и записать их в таблицу 5.3.

16. Выключить S4 S6, S7. Переключатель ЛАТРа  $U_{\text{BAIX}}$  установить в положение «10».

17. Сделать перекоммутацию схемы таким образом, чтобы миллиамперметр *А2* был включен до вольтметра ИП (на схеме показано пунктиром).

18. С разрешения преподавателя включить S4, S7, S6 и повторить измерения по пункту 14.

19. Выключить S4, S6, S7. Переключатель  $U_{\text{BAX}}$  ЛАТРа установить в положение «10».

20. Доложить преподавателю о выполнении работы.

21. Разобрать схему. Сдать рабочее место преподавателю.

22. Рассчитать  $R_X$ . Оценить погрешность измерения $R_X$ при различных схемах включения приборов.

23. Сделать выводы по работе.

*Таблица 5.3*

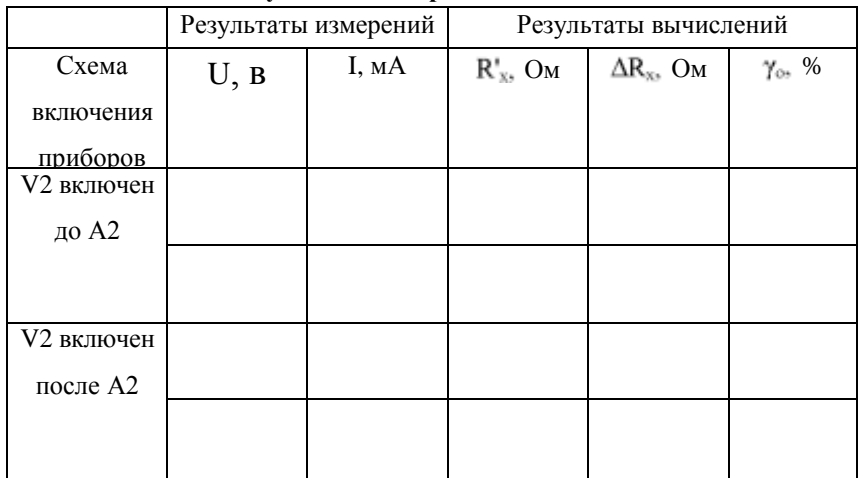

**Результаты измерений и вычислений**

# **Расчетные формулы**

$$
R'_{x} = \frac{U}{I}, \qquad \Delta R_{x} = R'_{x} - R_{x}, \qquad \gamma_{o} = \frac{R'_{x} - R_{x}}{R_{x}} \cdot 100\%.
$$

 $R_x$  - измеряется мультиметром (тестером) или берется из таблиц **«Параметры элементов стенда "Электрические измерения"»**  конкретно для каждого рабочего места (см. приложение 1).

#### **Контрольные вопросы**

1.Что понимают под измерением сопротивления?

2.Почему при определении сопротивления по методу амперметра и вольтметра следует применять различные схемы включения измерительных приборов?

3.Какие сопротивления при определении по методу вольтметра и амперметра принято считать «большими» и какие -« малыми»?

#### **Лабораторная работа №6**

Измерение коэффициента мощности *собф* при различных **видах нагрузок**

**Цель работы:** овладение навыками измерения фазометром и определения его значения расчетным путем; исследование влияния на значение созф величины и характера нагрузок.

#### **Содержание работы**

Измерение угла сдвига фаз между электрическими сигналами (токами, напряжениями) производится в самых различных областях измерительной техники, техники связи, телевидении и т.д. При этом измерение сдвига фаз в основном производится между током и напряжением либо между двумя напряжениями одинаковой частоты.

Измерительные приборы, предназначенные для измерения разности фаз, называются фазометрами.

Измерение угла сдвига фаз между током и напряжением производится лого метрическим методом, методом 3-х приборов или осцилло графическим методом. Измерение разности фаз между двумя напряжениями осуществляется электронными аналоговыми и цифровыми фазометрами, а также компенсационным и осциллографически-

ми методами.

Значение созо в цепи переменного тока может быть определено косвенным методом по показаниям амперметра, вольтметра и ваттметра по формуле:

$$
\cos\varphi = \frac{P}{U \cdot I}.
$$

Такой косвенный метод, требующий вычислений, неудобен для непрерывного наблюдения за режимом работы сети. В этих случаях применяются показывающие приборы - фазометры.

В состав однофазного фазометра входит неподвижная катушка, обтекаемая током нагрузки /, и подвижная часть, состоящая из двух катушек, укрепленных на общей оси под углом относительно друг друга (рис. 6.1).

Ток / создает внутри неподвижной катушки достаточно равномерное магнитное поле. Магнитный поток пропорционален току / и совпадает с ним по фазе. Ток / отстает по фазе от напряжения *U* на угол

Катушки подвижной части имеют большое число витков тонкой проволоки. Токи к ним подводятся через спиральные пружинки. Катушка 1 соединена с резистором *R* с большим сопротивлением, поэтому ток *Ij* совпадает по фазе с напряжением сети. Катушка 2 соединена последовательно с дросселем  $L$ , ток отстает в ней по фазе от напряжения сети на угол *у.*

Взаимодействие подвижных и неподвижных катушек создает вращающий момент, действующий на катушку 1:

$$
M_1 = I_1 \cdot I \cdot \cos \varphi \cdot \varphi_1(\alpha),
$$

где  $\alpha$  - угол отклонения подвижной части от некоторого по-

ложения, принимаемого за исходное. На катушку 2 будет действовать момент:

$$
M_2 = I_2 \cdot I \cdot \cos(\varphi - \gamma) \cdot \varphi_2(\alpha).
$$

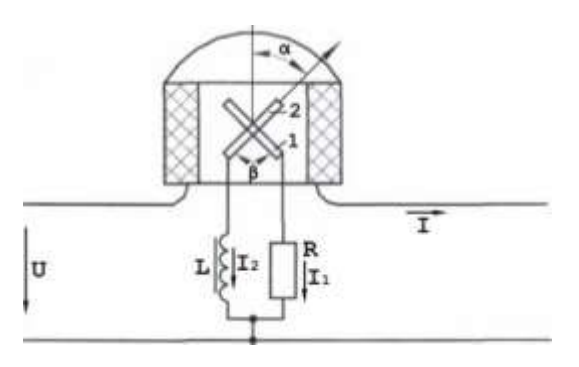

Рис. 6.1.

Моменты  $M_l$ и $M_2$ направлены в противоположные стороны. Подвижная часть прибора должна занять такое положение, при котором  $M_2 = M_b$ т.е.

$$
I_1 \cdot I \cdot \cos \varphi \cdot \varphi_1(\alpha) = I_2 \cdot I \cdot \cos(\varphi - \gamma) \cdot \varphi_2(\alpha).
$$

Отсюда:

$$
I_1 \cdot \cos \varphi \cdot \varphi_1(\alpha) = I_2 \cdot \cos(\varphi - \gamma) \cdot \varphi_2(\alpha).
$$

Для токов  $I_I$  и  $I_2$ можно записать:

$$
I_1 = U/R_1
$$
;  $I_2 = U/Z_2$ .

Тогда

$$
\frac{U}{R_1} \cdot \cos \varphi \cdot \varphi_1(\alpha) = \frac{U}{Z_2} \cdot \cos(\varphi - \gamma) \cdot \varphi_2(\alpha)
$$

Т.е. видно, что положение подвижной части фазометра, определяемое углом, является только функцией угла фине зависит ни от тока нагрузки, ни от напряжения сети, т.е.  $\alpha = F(\varphi)$ .

Подбором размеров катушек, угла, под которым скреплены ка-

тушки, и угла сдвига у в цепи катушки 2 можно получить зависимость  $\alpha = \varphi$ , т.е. шкала фазометра в градусах будет соответствовать углу сдвига

#### **Порядок выполнения работы**

1. Убедиться, что все выключатели стенда выключены (находятся в нижнем положении), а переключатель  $U_{\text{max}}$  ЛАТРа установлен в положение "10".

2. Определить цену деления приборов. Заполнить таблицу 6.1. Ознакомиться с порядком выполнения работы.

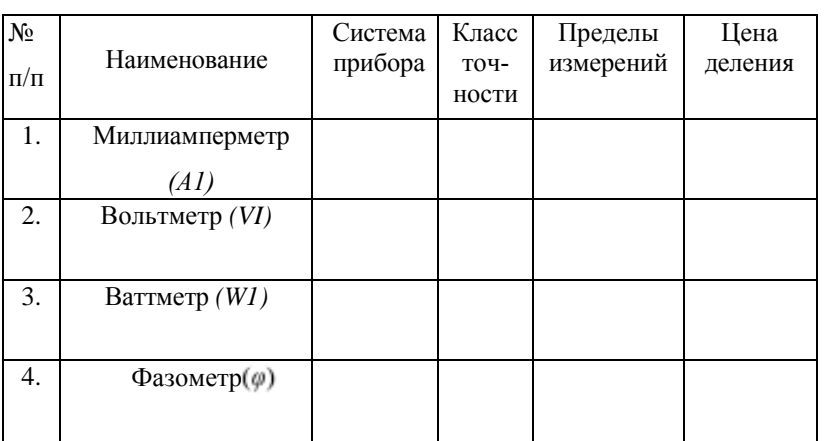

Приборы *Таблица 6.1*

3. Измерение созо при активно-индуктивной нагрузке

4. Собрать схему рис. 6.2.

5.Доложить преподавателю о готовности к выполнению работы.

6.С разрешения преподавателя включить стенд (тумблер «Сеть»),

затем тумблер S4 (питание ЛАТР Т1) и тумблер питания схемы фазометра.

7. Изменяя величину напряжения переключателем  $U_{\text{max}}$  ЛАТРа, установить такую величину мощности и тока, которые можно достаточно точно измерить (5 Вт или 10 Вт). Снять показания приборов и записать их в таблицу 6.2.

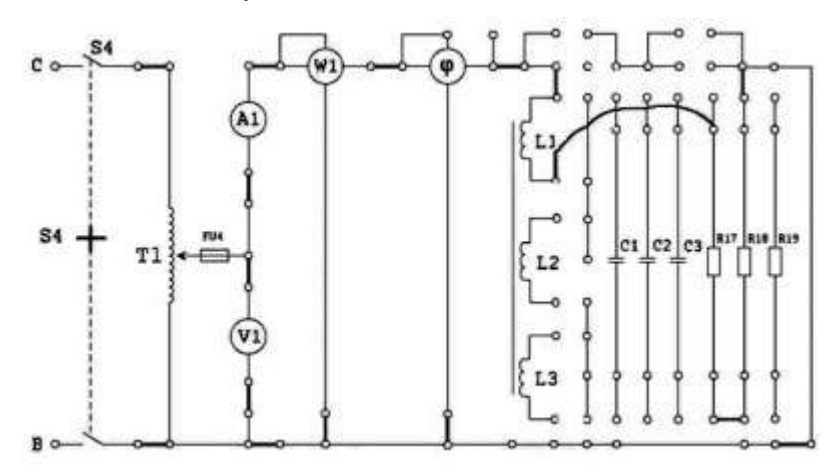

Рис. 6.2.

*Таблица 6.2* 

# **Результаты измерений и вычислений**

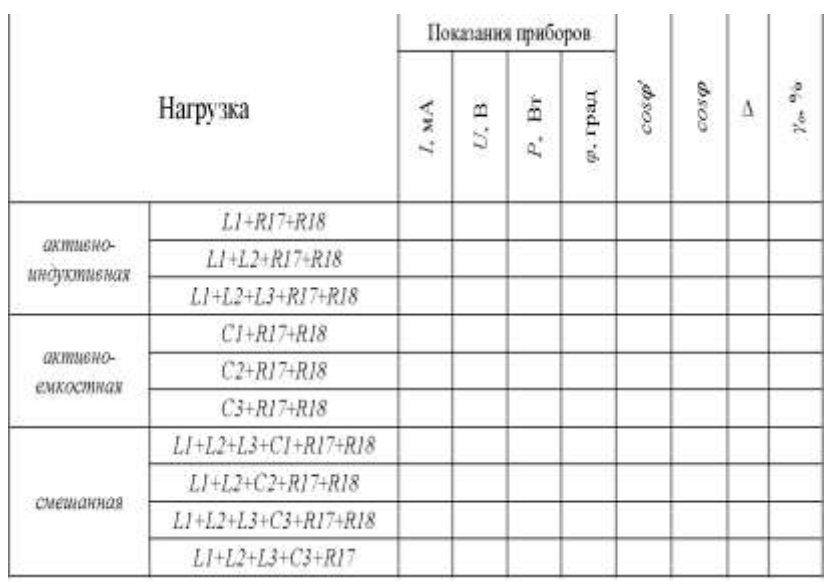

$$
CI = 2 \text{ MK}\Phi
$$
; 
$$
C2 = 4 \text{ MK}\Phi
$$
; 
$$
C3 = 10 \text{ MK}\Phi
$$

#### **Расчетные формулы**

$$
\cos\varphi = \frac{P}{U \cdot I}, \quad \Delta = \cos\varphi - \cos\varphi, \quad \gamma_o = \frac{\Delta}{\cos\varphi} \cdot 100\%^\circ
$$

где угол - показания фазометра, принимаемые за действительные значения измеряемой величины.

7. Выключить S4. Переключатель ЛАТРа установить в положение "10".

8. Повторить измерения с различными величинами индуктивности согласно таблицы 6.2, причем каждый раз необходимо начинать опыт с подачи минимального напряжения. Изменения в схеме производить при выключенном тумблере S4. Результаты измерений записать в таблицу 6.2.

9. Выключить S4. Переключатель ЛАТРа установить в положение "10".

#### **2. Измерение при активно - емкостной нагрузке**

10. Собрать схему рис. 6.3.

11. С разрешения преподавателя включить тумблер S4 и провести измерения при различных значениях емкости (согласно табл. 6.2). Показания приборов записать в таблицу 6.2.

12.Выключить S4. Переключатель ЛАТРа установить в положение "10".

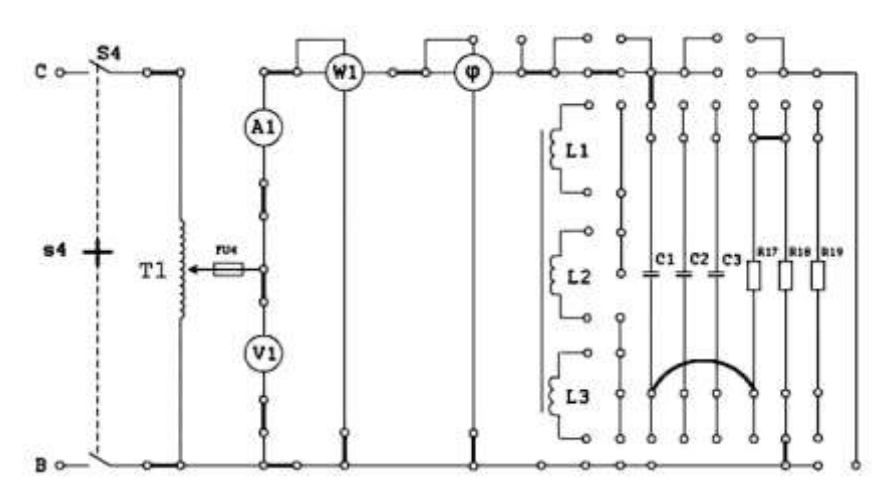

**Рис. 6.3.**

# **3. Измерение при смешанной нагрузке**

13. Собрать схему рис. 6.4.

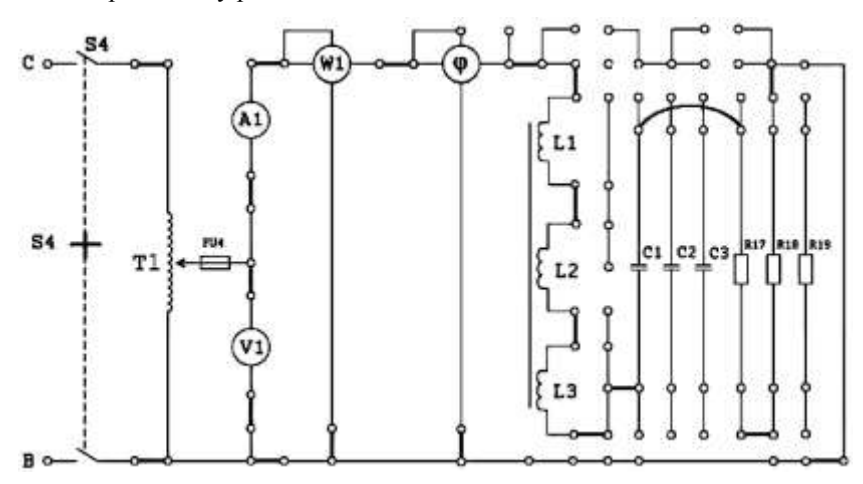

Рис. 6.4.

14. С разрешения преподавателя включить S4 и провести измерения при различных значениях емкости, индуктивности и активного сопротивления согласно таблицы 6.2.

15. Выключить S4. Переключатель ЛАТРа установить в положение "10".

16. Доложить преподавателю о выполнении работы.

17. Разобрать схему и сдать рабочее место преподавателю.

18. По результатам измерений произвести вычисления созу при различных видах и величинах нагрузки.

19. Определить абсолютную и относительную погрешности измерения косвенным методом.

20. Результаты вычислений записать в таблицу 6.2.

21. Сделать выводы по работе.

#### **Содержание отчета**

Отчет должен содержать: название, цель работы; электрические схемы 6.2 -6.4; исходные данные; формулы для расчета; таблицы 6.1, 6.2; выводы.

#### **Контрольные вопросы**

1. Запишите уравнение шкалы фазометра.

2. Каким образом можно произвести расчетсово по значениям *P*, *U*, *I*?

#### **Лабораторная работа № 7**

#### **Измерение индуктивности косвенным методом**

**Цель работы:** овладение навыками измерения индуктивности косвенным методом.

#### **Содержание работы**

Любой контур электрической цепи с током пронизывается собственным магнитным потоком. Магнитные потоки, пронизывающие отдельные витки катушки, могут быть различными. Сумма магнитных потоков, сцепленных с витками, называется потокосцеплением

$$
\Psi = W \cdot \Phi,
$$

где  $W$ - число витков.

Потокосцепление и ток катушки в линейной цепи пропорциональны и связаны соотношением:

$$
\Psi = L \cdot I \; ,
$$

где  $L$ - коэффициент пропорциональности - индуктивность катушки, которая поэтому и называется катушкой индуктивности. Единица измерения индуктивности Генри (Гн).

Как и при измерении сопротивления постоянному току, для измерения индуктивности применим метод амперметра и вольтметра. Необходимо лишь иметь в виду, что в данном случае определение погрешностей измерения (полного сопротивления катушки индуктивности), обусловленных сопротивлением приборов, затруднительно, т.к. погрешности зависят не только от значения Z<sub>X</sub> но и от составляющих полного сопротивления измерительных приборов. В связи с этим применяется метод 3-х приборов: амперметра, вольтметра и ваттметра. Для больших сопротивлений используется схема на рис. 7.1,а, а для малых - на рис. 7.1,6.

В первом случае (рис. 7.1,а) значение полного сопротивления, определенное по показаниям вольтметра и амперметра будет больше действительного  $Z_X$  на величину геометрической суммы сопротивлений

амперметра и последовательной обмотки ваттметра.

$$
Z'_{Y} = U/I
$$

По показаниям приборов в схеме (рис. 7.1,6) можно определить активное сопротивление

$$
R'_{X} = P/I^{2} = R_{X} + R_{a} + R_{BT},
$$

где  $R_a$  и -  $R_{BT}$  активные сопротивления соответственно амперметра и последовательной обмотки ваттметра, и реактивное сопротивление:

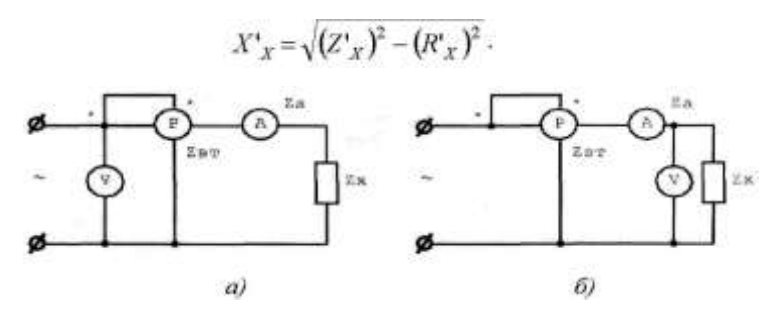

Рис. 7.1.

Зная активное и реактивное сопротивления приборов, можно найти активное, реактивное и полное сопротивление элемента цепи:

$$
\begin{aligned} R_{\scriptscriptstyle X} = & R^*{}_{\scriptscriptstyle X} - R_{\scriptscriptstyle a} - R_{\scriptscriptstyle BT}^{\;\;}; \\ X_{\scriptscriptstyle X} = & X^*{}_{\scriptscriptstyle X} - X_{\scriptscriptstyle a} - X_{\scriptscriptstyle BT}^{\;\;}; \\ Z_{\scriptscriptstyle X} = & \sqrt{R_{\scriptscriptstyle X}^2 - X_{\scriptscriptstyle X}^2 \;\;}; \\ L_{\scriptscriptstyle X} = & Z_{\scriptscriptstyle X}/2\pi\!f \;\cdot \end{aligned}
$$

Применительно к схеме, приведенной на рис. 7.1,6, по показаниям приборов вычисляют активную и реактивную проводимости и находят активную, реактивную и полную проводимости измеряемого элемента цепи. Точность измерения рассмотренным методом невелика, причем особенно большие погрешности имеют место при определении составляющих полного сопротивления или проводимости.

#### **Порядок выполнения работы**

1. Убедиться, что все выключатели стенда выключены (находятся в нижнем положении), а переключатель  $U_{\text{max}}$ ЛАТРа установлен в положение "10".

2. Определить цену деления приборов. Заполнить таблицу 7.1. Ознакомиться с порядком выполнения работы.

**Примечание.** Внутреннее сопротивление приборов измерить мультиметром (при наличии) или взять из «Таблиц величин элементов стенда "Электрические измерения"» для каждого рабочего места (см. приложение 1).

3. Собрать схему рис. 7.2.

4. Доложить преподавателю о готовности к выполнению работы.

5. С разрешения преподавателя включить стенд (тумблер «Сеть»), затем тумблер S4 (питание ЛАТР Т1).

6. Изменяя величину напряжения переключателем  $U_{\text{max}}$ ЛАТРа, установить такую величину мощности и тока, которые можно достаточно точно измерить (5 Вт). Снять показания приборов и записать их в таблицу 7.2.

7. Выключить S4. Переключатель ЛАТРа установить в положение "10".

8. Отсоединить *А1* и вместо него подсоединить миллиамперметр электромагнитной системы с пределом измерения 300 мА (при наличии). В случае отсутствия выносного миллиамперметра на 300 мА измерения продолжать с прибором *А1.*

9. Повторить измерения с различными величинами индуктивности со-

гласно таблицы 7.2, причем каждый раз необходимо начинать опыт с подачи минимального напряжения. Изменения в схеме производить при выключенном тумблере S4. Результаты измерений записать в таблицу 7.2.

*Таблица 7.1*

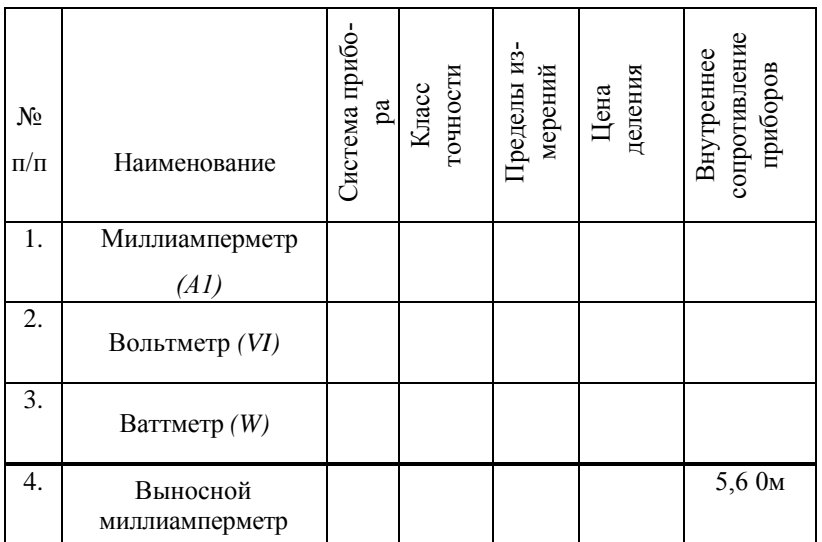

**Приборы**

*Таблица 7.2*

# Результаты измерений и вычислений

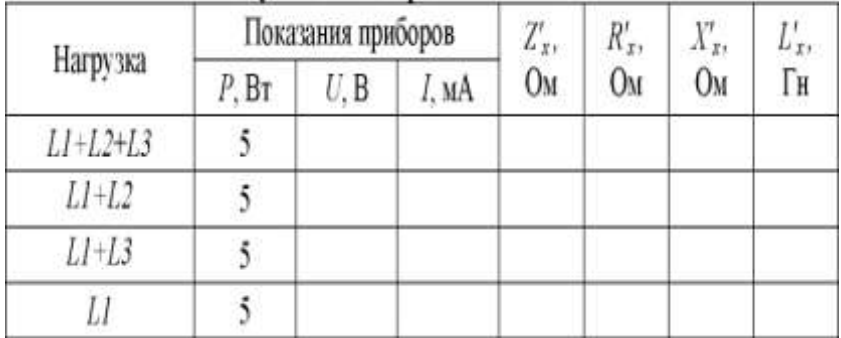

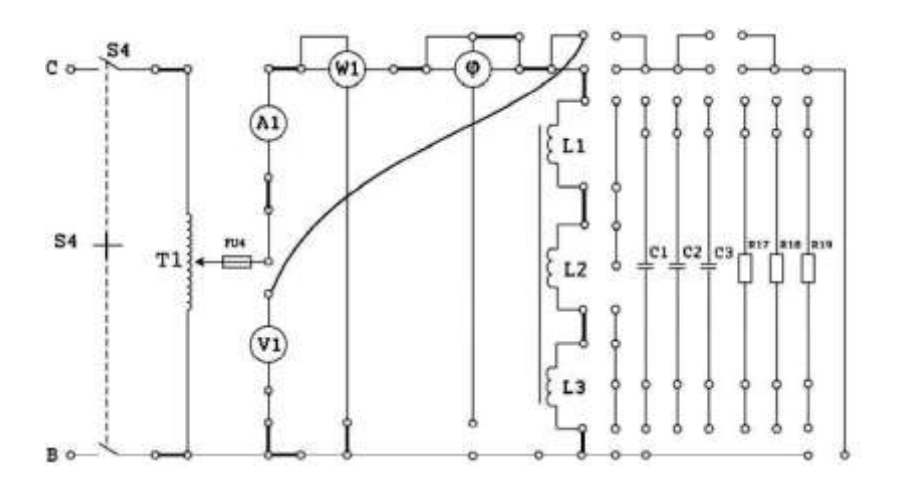

**Рис.** 7.2.

# **Расчетные формулы**

$$
Z'_{x} = \frac{U}{I};
$$
  
\n
$$
R'_{x} = \frac{P}{I^{2}};
$$
  
\n
$$
X'_{x} = \sqrt{Z^{2} - R^{2}x};
$$
  
\n
$$
L'_{x} = \frac{X^{*}_{x}}{2\pi f}; \qquad f = 50 \text{Ty};
$$
  
\n
$$
R_{z} = R'_{x} - R_{a} - R_{y}.
$$

10. Выключить S4, «Сеть». Переключатель ЛАТРа установить в положение "10".

- 11. Доложить преподавателю о выполнении работы.
- 12. Разобрать схему и сдать рабочее место преподавателю.

13. По результатам измерений произвести вычисления параметров катушек индуктивности  $LI$ ,  $L2$ ,  $L3$  с учетом известных значений внутренних сопротивлений приборовА1. Ш выносного миллиамперметра $(R_{\text{em}})$ .

14. Результаты вычислений занести в табл. 7.2, 7.3.

*Таблица 7.3*

### **Параметры катушек**

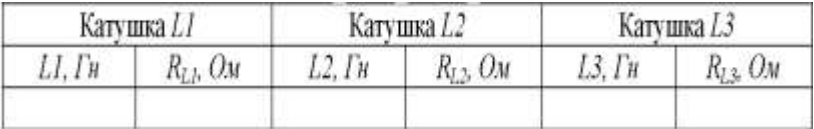

15. Сделать выводы по работе.

#### **Содержание отчета**

Отчет должен содержать: название, цель работы; схему 7.2; таблицы 7.1 - 7.3; формулы для расчета; выводы.

#### **Контрольные вопросы**

1. В чем суть косвенного метода измерения?

2. Зависит ли схема включения *А, V, Р* от значения неизвестного сопротивления катушки индуктивности?

#### **Лабораторная работа №8**

#### **Измерение активной мощности в 3 - фазных цепях**

**Цель работы:** изучение основных методов измерения активной мощности в 3-фазных цепях при помощи однофазных ваттметров; изучение устройства и принципа действия 3-фазных ваттметров.

#### **Содержание работы**

Измерение мощности в цепи 3-фазного тока может осуществляться обычными однофазными ваттметрами путем включения их по тем или иным схемам в зависимости от системы проводки (3 проводная или 4- проводная).

Для измерения мощности в 4-проводной сети с нейтральным проводом необходимы три ваттметра, которые включаются по схеме рис.8.1.

Общая активная мощность равна:

$$
P = P_a + P_b + P_c
$$

Данная схема измерения мощности при помощи трех ваттметров дает правильные результаты для любой нагрузки как равномерной, так и неравномерной.

При измерении мощности, потребляемой симметричной нагрузкой, пользуются одним ваттметром:

$$
P=3\cdot P_{\varphi},
$$

где  $P_{\Phi}$ - активная мощность, потребляемая отдельной фазой симметричной нагрузки.

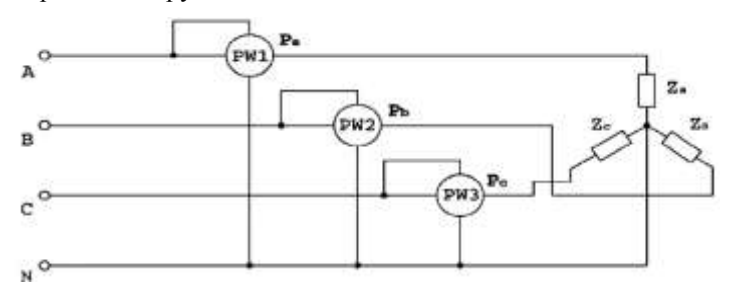

Рис.8.1

При измерении мощности в 3-проводной сети без нулевого провода измерение производится по одной из схем, показанных на рис. 8.2.

Схемы двух ваттметров для измерения активной мощности в 3 проводных цепях применяются как при соединении нагрузки звездой, так и при соединении треугольником. При непрерывном наблюдении за режимом работы стационарных 3- фазных установок применяются 3-фазные ваттметры.

Прибор имеет два отдельных магнитопровода с последовательными обмотками на них. В воздушном зазоре каждого из них находятся рамки с большим числом витков тонкой проволоки, жестко скрепленные между собой и образующие подвижную часть прибора.

Каждая из рамок через добавочные сопротивления включается на линейное напряжение 3-фазной сети по одной из схем (рис. 8.2).

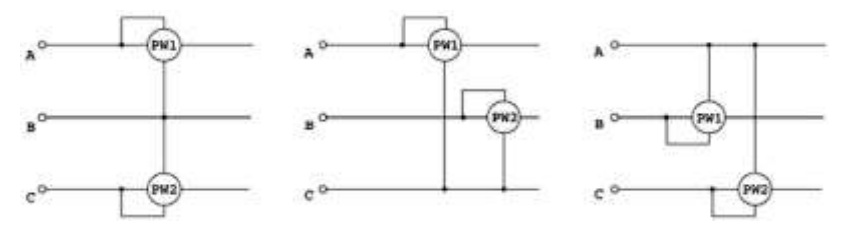

Рис. 8.2

Вращающие моменты, создаваемые каждой из подвижных рамок, складываются; отклонение стрелки прибора от нулевого положения в этом случае пропорционально сумме действий обеих рамок. В приборе происходит как бы автоматическое сложение показаний двух ваттметров, и шкала его градуируется в значениях мощности 3-фазной цепи.

#### **Порядок выполнения работы**

1. Убедиться, что все выключатели стенда выключены (находятся в

нижнем положении), а переключатель  $U_{\text{max}}$  ЛАТРа установлен в положение "10".

2. Определить цену деления приборов. Заполнить таблицу 8.1. Ознакомиться с порядком выполнения работы.

Таблица 8.1

| N <sub>2</sub> |                          | Систе- | Класс  | Пределы   | Цена  |
|----------------|--------------------------|--------|--------|-----------|-------|
| $\Pi/\Pi$      | Наименование             | ма     | точно- | измерений | деле- |
| 1.             | Вольтметр $(VI)$         |        |        |           |       |
| 2.             | Миллиамперметр (А1)      |        |        |           |       |
| 3.             | Baттметр <i>(Wl, W2)</i> |        |        |           |       |
| 4.             | 2 выносных миллиам-      |        |        |           |       |
|                | перметра на 100 мА       |        |        |           |       |

Приборы

3. Собрать схему рис. 8.3, при этом вольтметр  $VI$  не подключать, а вместо перемычек в линейные провода фаз А и С включить выносные миллиамперметры электромагнитной системы (РА) с пределом измерения 100 mA (при наличии).

Примечание. При отсутствии миллиамперметров на 100 тА измерения токов и напряжений производить приборами VIuAI, изменяя схему их включения.

После каждого изменения схемы тумблер S5 включать только с разрешения преподавателя!

4. Доложить преподавателю о готовности к выполнению работы.

5. С разрешения преподавателя включить стенд (тумблер «Сеть»), затем тумблер S5.

6. Снять показания миллиамперметров и ваттметра, записать в таблицу 8.2.

7. Соблюдая меры безопасности, вольтметром VI измерить по-

очередно напряжение фаз А, В, С и записать в таблицу 8.2.

8. Выключить тумблер S5.

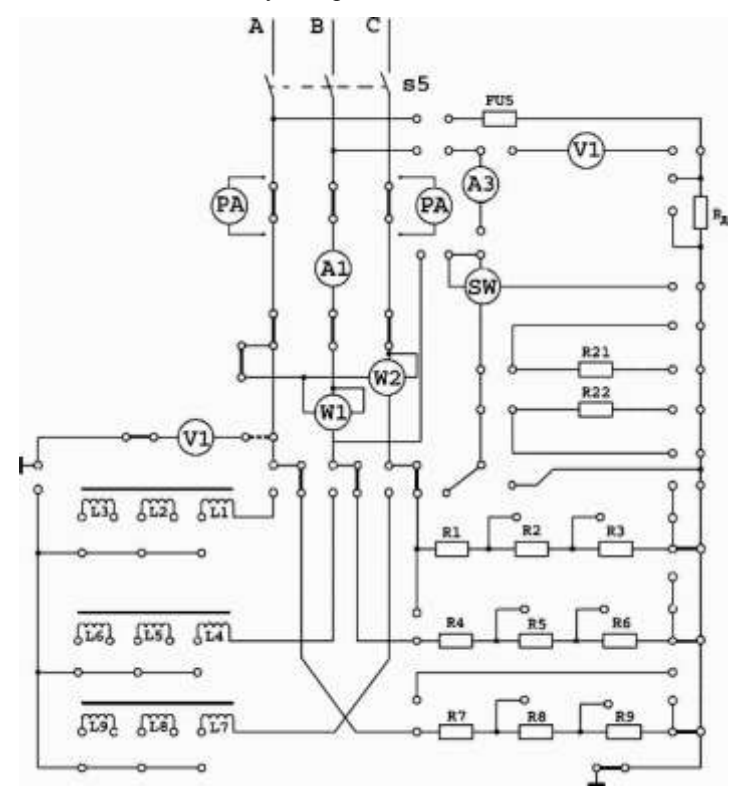

Рис. 8.3

9. Закоротить перемычками резисторы R2, R5, R8.

10. С разрешения преподавателя включить тумблер  $S5u$ измерить токи в фазах, напряжения фаз и мощность. Результаты измерений записать в таблицу 8.2.

11. Выключить тумблер

12. Собрать схему рис. 8.4.

13. Провести измерения напряжений, токов и мощности, как указано выше. Результаты записать в табл. 8.2.

14. Выключить тумблеры S5 и «Сеть».

15. Доложить преподавателю о выполнении работы.

16. Разобрать схему и сдать рабочее место преподавателю.

17. По результатам измерений произвести вычисления мощности и параметров нагрузки для всех схем включения. Результаты вычислений занести в табл. 8.2, 8.3, 8.4. Сравнить результаты расчетов с результатами измерений.

18. Сделать выводы по работе.

Таблица 8.2

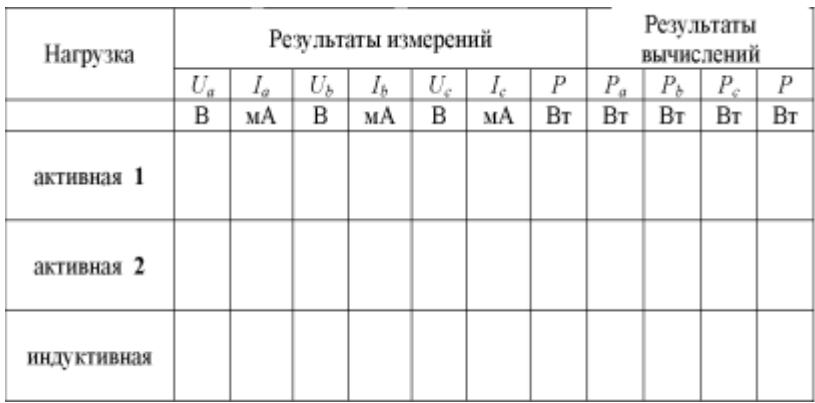

Результаты измерений и вычислений

Таблица 8.3

Активная нагрузка

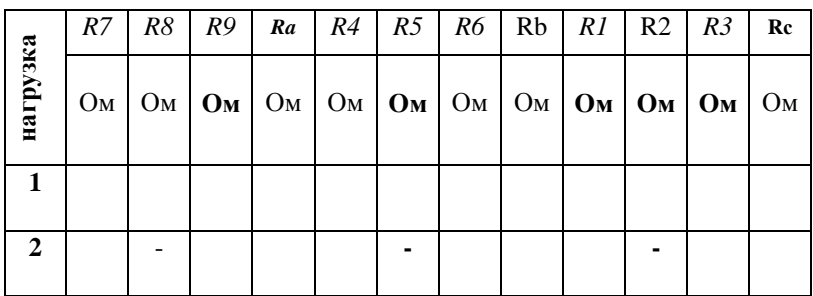

# **Расчетные формулы**

**1** - активная нагрузка

$$
R_{-} = R7 + R8 + R9; \quad R_{-} = R4 + R5 + R6; \quad R_{-} = R1 + R2 + R3
$$

2 - активная нагрузка

$$
R_a = R7 + R9
$$
;  $R_b = R4 + R6$ ;  $R = R1 + R3$ .

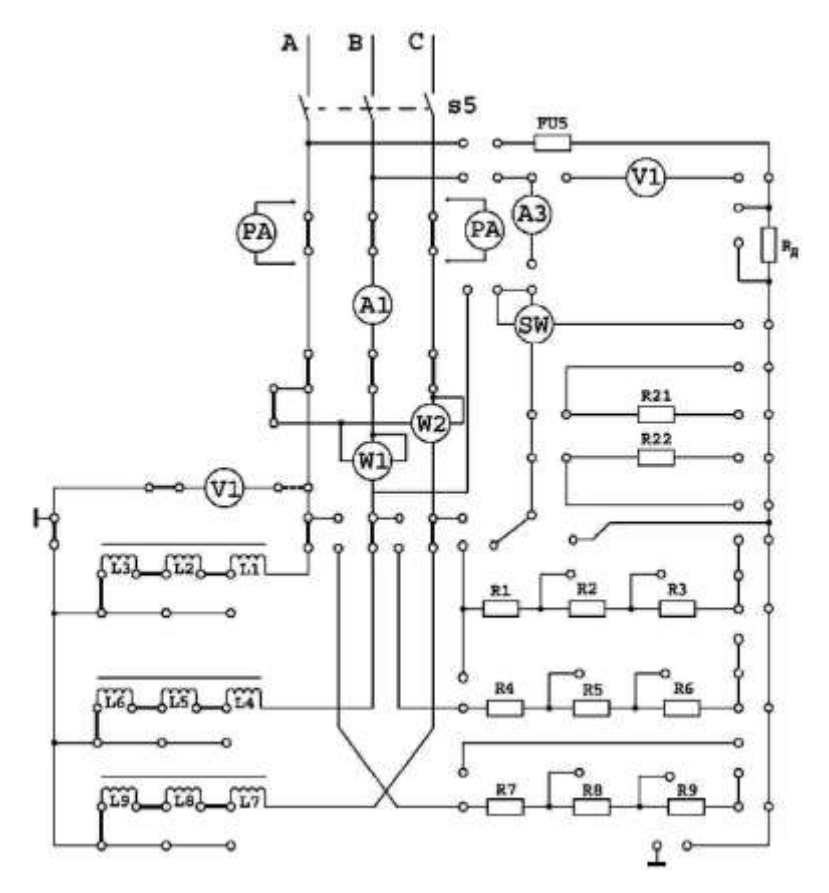

Рис. 8.4.Индуктивная нагрузка

**Расчетные формулы**

| $R_a$ | அம | $\varphi_a$ | $\cos\varphi_a$ | R, |    | Фъ   | $\cos\varphi_b$ | Ð  |    | $\varphi_c$ | $\cos\!\phi_{\rm c}$ |
|-------|----|-------------|-----------------|----|----|------|-----------------|----|----|-------------|----------------------|
| Ом    | Ги | град        |                 | Ом | Гн | град |                 | Ом | Гн | град        |                      |

 $R_a = R_{L1} + R_{L2} + R_{L3}$ ,  $R_b = R_{L4} + R_{L5} + R_{L6}$ ,  $R_c = R_{L7} + R_{L8} + R_{L9}$ ,  $L_a = L1 + L2 + L3$ ;  $L_b = L4 + L5 + L6$ ;  $L_c = L7 + L8 + L9$ .  $L1 = LA = L7 = 5F_H$ ;  $L2 = LS = LS = 1.4F_H$ ;  $L3 = L6 = L9 = 1.43F_H$ ;  $P = U_a \cdot I_a \cdot \cos \varphi_a + U_b \cdot I_b \cdot \cos \varphi_b + U_a \cdot I_c \cdot \cos \varphi_a$ .

**Примечание:** значения сопротивлений измерить мультиметром (при наличии) или взять из «Таблиц величин элементов стенда «Электрические измерения» для каждого рабочего места» (см. приложение 1).

Для активной нагрузки  $cos\varphi_a = cos\varphi_b = cos\varphi_c = 1$ .

Для индуктивной нагрузки $\varphi = \arctg \frac{X_L}{R}$ ;  $X_L = 2 \cdot \pi \cdot f \cdot L$ ;  $f = 50 \text{ T}$ ц.

#### **Содержание отчета**

Отчет должен содержать: название; цель работы; формулы для расчета; схемы рис. 8.3, 8.4; таблицы 8.1-8.4; выводы.

#### Контрольные вопросы

1. В каких случаях и по каким схемам можно измерить активную мощность 3-фазной системы одним однофазным ваттметром?

2. Когда для измерения активной мощности 3-фазной системы можно пользоваться схемой двух ваттметров?

3. Устройство и принцип действия 3-фазного ваттметра.

# Лабораторная работа №9 Измерение напряжений и частот при помощи электронного осциллографа

Цель работы: изучение устройства и правил эксплуатации электронных осциллографов и методов измерения с помощью осциллографа амплитуды и частоты напряжений.

#### Содержание работы

В основу работы электронного осциллографа (ЭО) положено управление движением пучка электронов воздействием на него исследуемым напряжением. Структурная схема ЭО осциллографа дана на рис. 9.1.

Исследуемое напряжение является функцией времени, отображаемой в прямоугольных координатах графиком  $U = f(t)$ . Две пары пластин ЭЛТ отклоняют луч в двух взаимно перпендикулярных направлениях, которые являются координатными осями. Для получения равномерной оси времени необходимо, чтобы луч электронов отклонялся в горизонтальном направлении с постоянной скоростью. С

этой целью к горизонтально отклоняющим пластинам *(X)* подводят от генератора пилообразное напряжение. Исследуемое напряжение подается к вертикально отклоняющим пластинам ЭЛТ. Наблюдаемое на экране ЭЛТ изображение называется осциллограммой. Чувствительность ЭЛТ определяется по формуле:

$$
S = \Delta L / \Delta U
$$
. MM/B.

где  $AL$ - смещение пятна на экране ЭЛТ при изменении напряжения  $(U)$ на пластинах *на 1* $*B*$ 

Для получения неподвижного изображения на экране ЭЛТ необходимо его синхронизировать напряжением генератора развертки, т.е. добиться равенства периода развертки периоду исследуемого сигнала.

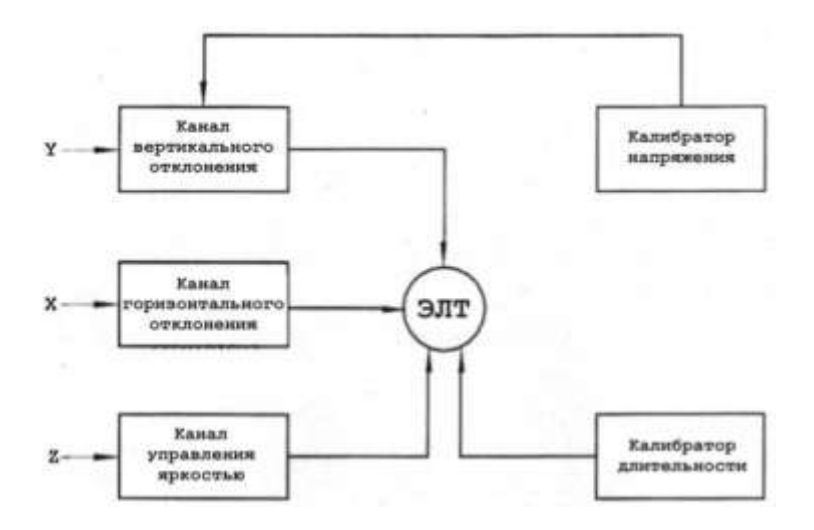

**Рис. 9.1.**
#### 1. Измерение напряжений

Для измерения напряжений осциллографом применяются метод сравнения и метод калиброванной чувствительности канала вертикального отклонения (Y). Первый метод основан на линейной зависимости между напряжением, поданным на вход осциллографа, и получаемым отклонением луча ЭЛТ по вертикали. Процесс измерения напряжения методом сравнения сводится к выполнению двух операпий<sup>.</sup>

а)получению изображения измеряемого напряжения  $U_{x}$ и измерению размаха изображения по вертикали  $L_y$ .

б) замене измеряемого напряжения известным (калиброванным) напряжением и регулировкой его до получения изображения с размахом по вертикали  $L_x$ , близкого к  $L_x$ . При этом:

$$
U_{\chi} = U_{\kappa} \cdot \frac{L_{\chi}}{L_{\kappa}} \cdot K_{\chi},
$$

где Кл-коэффициент деления входного делителя.

В качестве источника известного напряжения используется специальный источник, помещаемый в осциллограф, называемый калибратором напряжения.

Для измерения напряжений методом калиброванной чувствительности на вход канала Гподают калиброванное переменное напряжение  $U_{\kappa}$  и с помощью плавной регулировки (ручкой "Усиление") коэффициента усиления канала  $Y$ 

73

В дальнейшем ручку "Усиление" вращать нельзя.

После калибровки на вход Госциллографа подают измеряемое напряжение  $U_x$ , замеряют размер по вертикали  $L_x$  и вычисляют искомое значение добиваются получения на экране ЭЛТ нужного размаха напряжения $L_K$ . При этом номинальная чувствительность  $S$  определится как:

$$
S = L_K / U_K
$$

напряжения:

$$
U_X = L_X/S
$$

Точность измерения напряжений с помощью осциллографа составляет 5... 10%.

#### 2. Измерение частоты переменного тока методом фигур Лиссажу

Измерение частоты с помощью осциллографа производится путем сравнения частоты исследуемого сигнала с частотой образцового генератора. Для определения частоты методом фигур Лиссажу напряжение образцовой частоты  $f_{O}$  подается на вход Хусилителя горизонтального отклонения, а напряжение неизвестной частоты  $f_X$  на вход  $Y$ усилителя вертикального отклонения. Внутренний генератор развертки осциллографа выключается. Изменением образцовой частоты добиваются получения неподвижной фигуры Лиссажу. Фигуры зависят от числовых и фазовых соотношений частот.

Для определения отношения сравниваемых частот через наблюдаемую фигуру мысленно проводят две взаимно перпендикулярные

линии - вертикальную и горизонтальную, не проходящие через узлы фигуры, и подсчитывают число пересечений каждой линии с фигурой. Отношение числа пересечений горизонтальной линии  $N_{\rm F}$ и вертикальной линии N<sub>B</sub>c фигурой равно отношению периодов сигналов, поданных на отклоняющие пластины ЭЛТ:

$$
N_{\Gamma}/N_{B} = T_{O}/T_{X}
$$

или отношению частот этих сигналов:

$$
N_{\Gamma}/N_{B} = f_{X}/f_{O}
$$

Синусоидальную развертку не рекомендуется применять при кратности частот свыше 10 ввиду трудности подсчета точек пересечения. Примеры фигур Лиссажу (см. рис. 9.2):

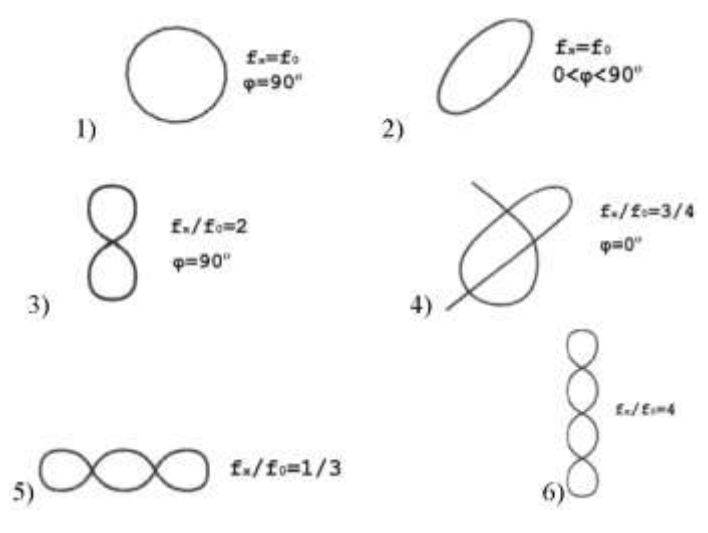

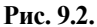

#### **Порядок выполнения работы**

1. Убедиться, что все выключатели стенда выключены (находятся в нижнем положении), а переключатель  $U_{\text{max}}$ ЛАТРа установлен в положение «10».

2. Собрать схему рис. 9.3.

3.Пользуясь инструкцией по эксплуатации, подготовить электронный осциллограф к работе и провести его балансировку и калибровку.

4. Ознакомиться с порядком выполнения работы. Определить цену деления вольтметра $VI$ .

5. Доложить преподавателю о готовности к выполнению работы.

6. С разрешения преподавателя подать питание на стенд (включить тумблер «Сеть») и на схему (включить тумблер «S4»).

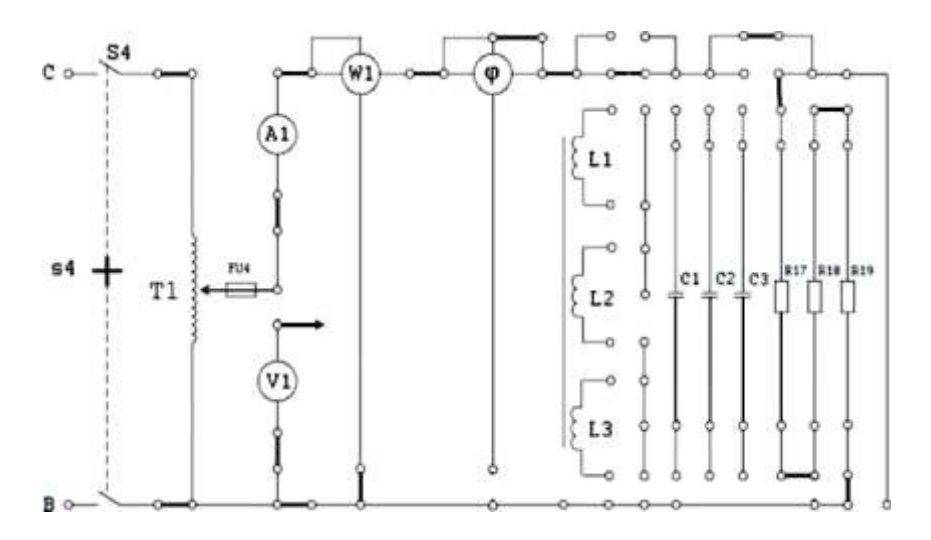

Рис. 9.3.

7. Подключая вход осциллографа к выводам R17, R18, R19 и изменяя величину напряжения переключателем  $U_{\text{max}}$  ЛАТРа, устанавливать такие величины напряжений, которые можно достаточно точно измерить. Эти же напряжения измерять вольтметром VI. Провести 10 замеров. Результаты измерений записать в таблицу 9.1.

8. Выключить тумблеры «S4» и «Сеть».

9. Собрать схему рис 9.4. Концы обмотки ЛАТРа соединить перемычками с фазами В и С.

10. С разрешения преподавателя включить тумблеры «Сеть» и «S7».

Таблица 9.1

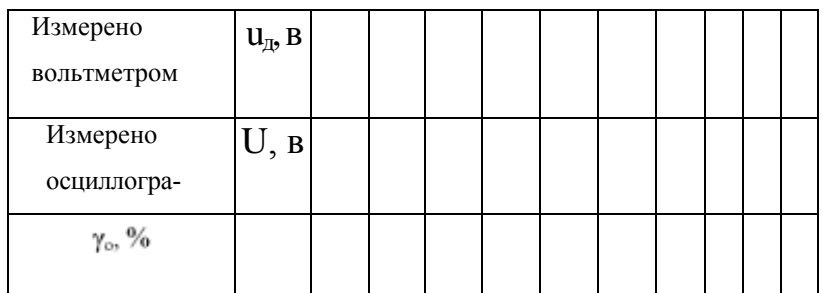

Измерение напряжений

# Расчетные формулы  $\gamma_o = \frac{U - U_{R}}{U_{R}} \cdot 100\%$

11. Плавно регулируя частоту выходного сигнала генератора ручкой «5В, 30+300 Гц», добейтесь устойчивого рисунка на экране осцил-

Измерение частоты по фигурам Лиссажу

$$
f_x = \frac{N_F}{N_B} \cdot f_o
$$

лографа и зарисуйте полученное изображение.

12. Повторить опыты  $5 + 6$  раз при различных частотах ГНЧ, добиваясь устойчивого изображения различных фигур Лиссажу.

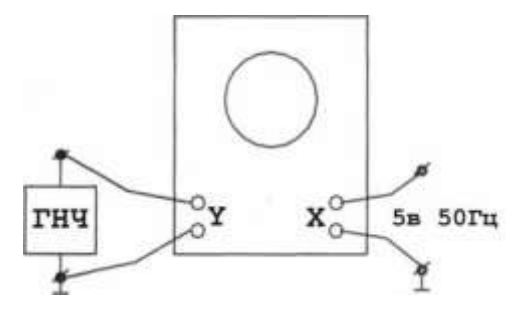

Рис. 9.4.

13. Выключить тумблеры «S7» и «Сеть» и питание осциллографа.

14. Доложить преподавателю о выполнении работы.

15. Разобрать схему и сдать рабочее место преподавателю.

16. Рассчитать относительную погрешность измерения напряжения.

- 17. Рассчитать значения измеренных частот выходного напряжения ГНЧ.
- 18. Сделать выводы по работе.

### Содержание отчета

Отчет должен содержать: название; цель работы; формулы для расчета; схемы рис. 9.3, 9.4; таблицу 9.1; рисунки; выводы.

#### **Контрольные вопросы**

1. Какие параметры синусоидальных сигналов можно измерять электронным осциллографом?

2. Для какой цели применяют в осциллографе синхронизирующее напряжение?

3. Для какой цели в осциллографе применяют развертывающее напряжение?

4. Какую форму имеет напряжение на выходе генератора развертки?

5. На какие электроды ЭЛТ подается исследуемое напряжение?

6. Какие способы применяются для измерения частоты осциллографом?

7.Исходя из какого условия определяют частоту неизвестного сигнала при помощи осциллографа?

Призожение

Параметры элементов стенда «Электрические измерения»

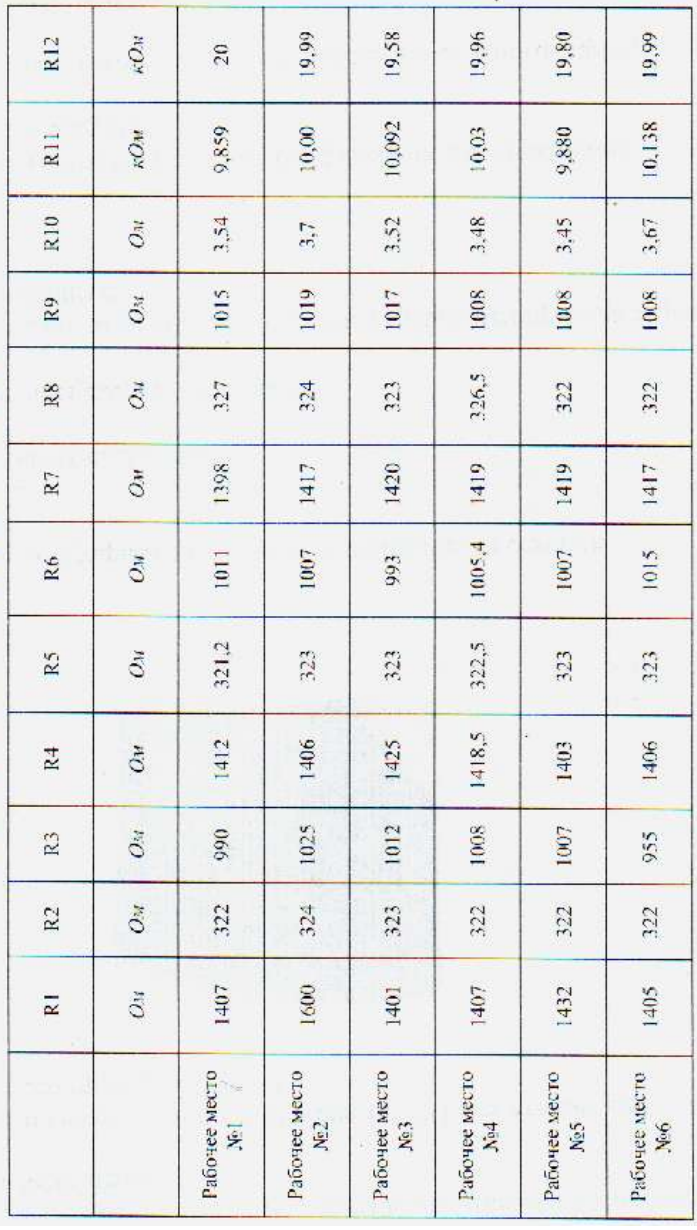

Продолжение прил.

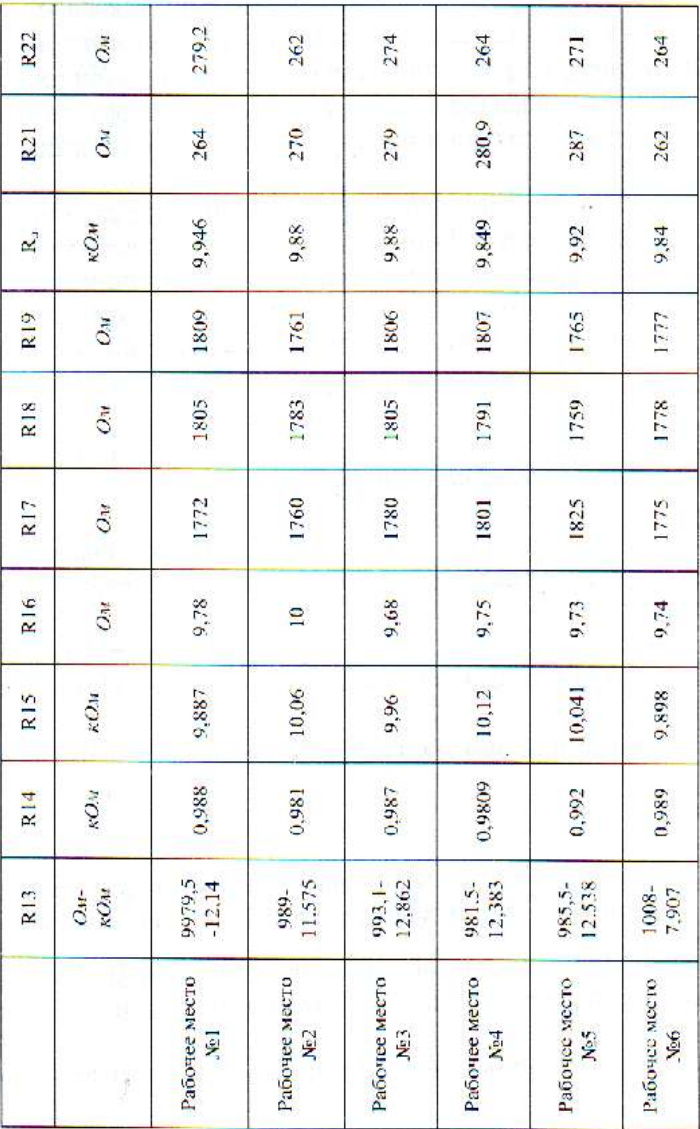

Продолжение прил.

3,14 5,24 80% 3,17 Ōм 5,27  $\overline{0}$ 5,4 5.16 5.13 O<sub>H</sub> 3,02 3,01  $\overline{3}$ .11  $\mathbb{R}^2$ 53 56,34 56,17 37,03 39,11  $O<sub>M</sub>$  $56.2$ 38,2  $\overline{11}$  $5,19$  $\overline{O}$  $3.13$ 3,11  $3,14$  $\overline{M}$ 5.1 5,4 5,18  $\mathbb{Z}$ Ōм 5,25 3,03 3,04 3,08  $5.3$ 56,15 56,06 37,92 37,86 18,92  $39.2$  $\mathbb{Z}$  $\overline{c}$ 5,26  $3,19$  $\tilde{C}$  $5.25$ 3,24 3,19  $\mathbf{L}^2$ 5,4 3,14  $5,13$ Ōм  $511$ 3,09  $3,14$  $\mathbf{L}^2$  $5.3$ 55,73 46,48 39,06 56,31 36,89 56,1 Ōм  $\Box$ 5,49 5.50 3,47 3,42  $3,43$  $\mathbb{Z}$  $\overline{C}$ 5,6  $5.35$ 5.37  $3.37$ 331 3,38  $\overline{2}$  $\tilde{C}$ 5,5 50,06 56,59 46,77 37,13 56,3  $O_{\mathcal{M}}$ 39,3  $\Box$ Pafoviee<br>Mecro Ne2 Рабочес<br>место №6 Рабочее<br>место No. место №3 MCCTO NoS Mecro No4 Рабочее Рабочее Рабочее

Окончание прил.

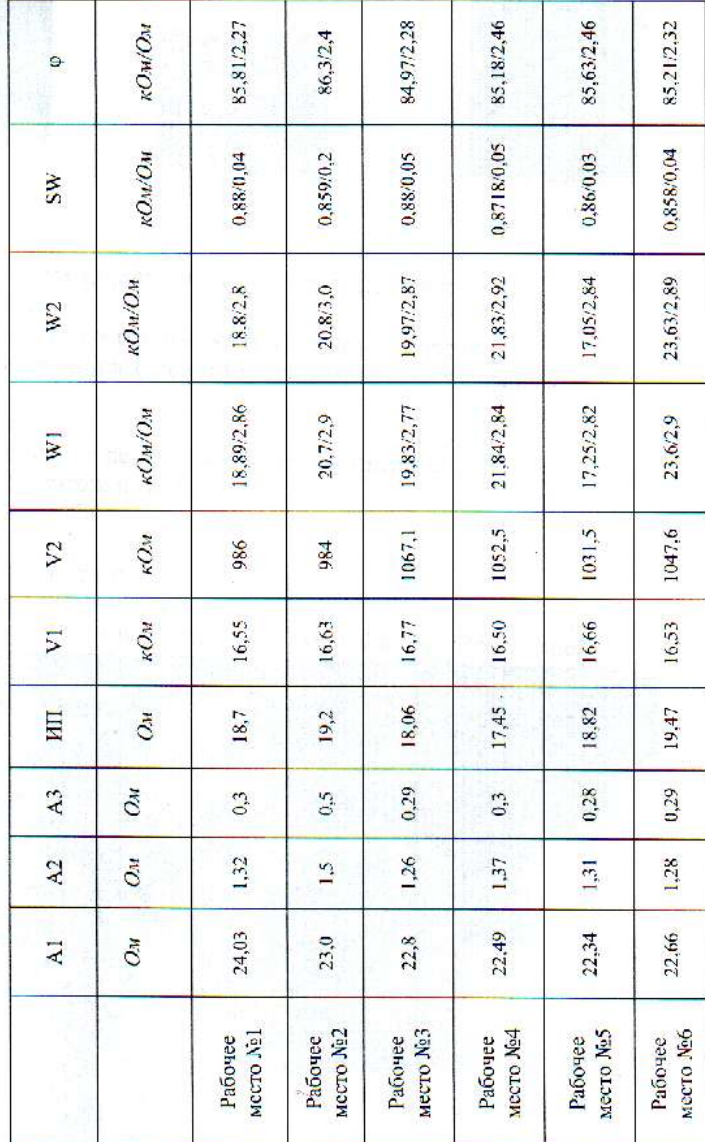

#### **Литература**

- 1. *Атамалян Э.Г.* Приборы и методы измерения электрических величин / Э.Г. Атамалян - М: Высшая школа, 1989.
- 2. Электрорадиоизмерения / под ред. В.И.Винокурова М.: Высшая школа, 1996.
- 3. *Кузнецов Н.И.* Сборник задач и вопросов по теплотехническим измерения и приборам: Учебное пособие / Кузнецов Н.И., Чистяков Б.С. - М: Энергоатомиздат, 1985.
- 4. *Орнатский П.П.* Автоматическое измерение и приборы / Орнатский П.П. - Киев: Высшая школа, 1980.
- 5. *Маркарянц Л.*М. , *Гурьянов Г.В., Лавров В.И., Кирдищев Д.В. Лабораторный практикум по електрическим измерениям.- Брянск: БГСХА, 2011.*

## Содержание

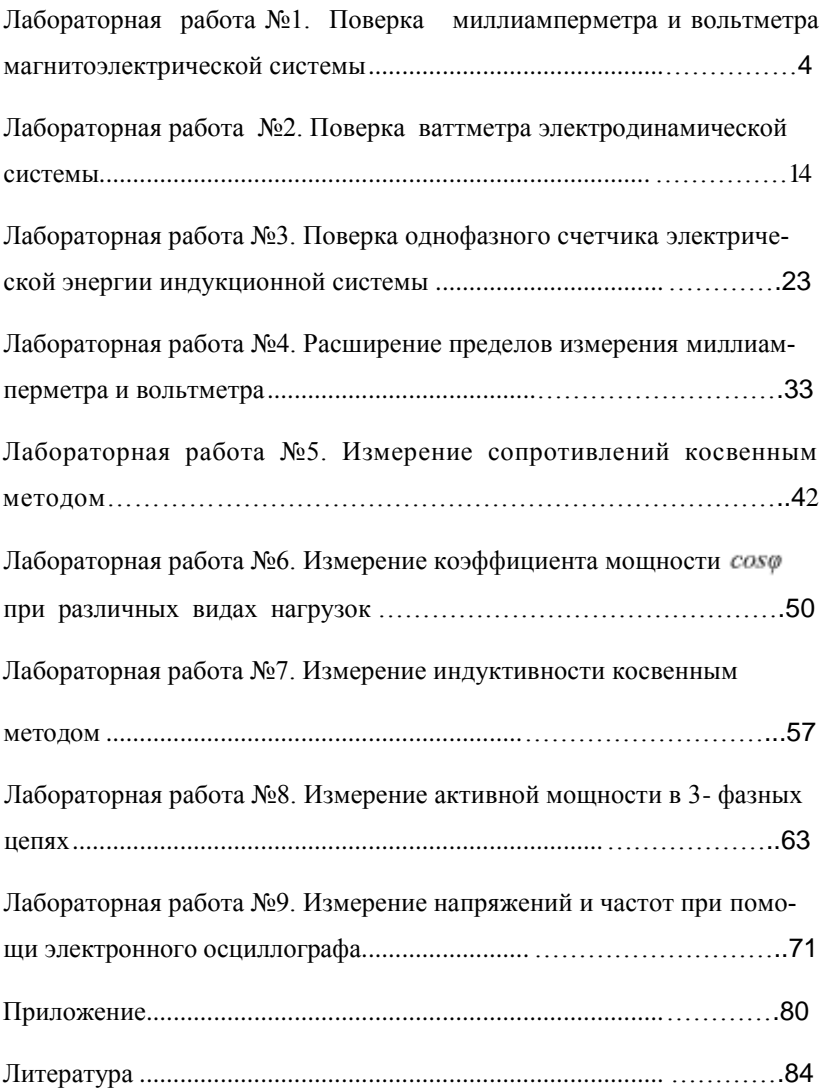

Учебное издание

Лариса Межлумовна Маркарянц Владимир Иванович Лавров Андрей Юрьевич Земцов

# Лабораторные работы

# **по электрическим измерениям**

УЧЕБНО-МЕТОДИЧЕСКОЕ ПОСОБИЕ

Редактор Павлютина И.П.

\_ Подписано к печати 4.05.2012 г. Формат 60х84 1/16 Бумага печатная. Усл. печ. л. 4,99. Тираж 100 экз. Изд. № 2173.

\_\_\_\_\_\_\_\_\_\_\_\_\_\_\_\_\_\_\_\_\_\_\_\_\_\_\_\_\_\_\_\_\_\_\_\_\_\_\_\_\_\_\_\_\_\_\_\_\_\_\_\_\_\_\_\_\_\_\_\_ Издательство Брянской государственной сельскохозяйственной академии 243365 Брянская обл., Выгоничский район, п. Кокино, БГСХА